كتاب فهم وتنصيب الشبكات السلكية واللاسلكية المحلية LAN مع امن الشبكات

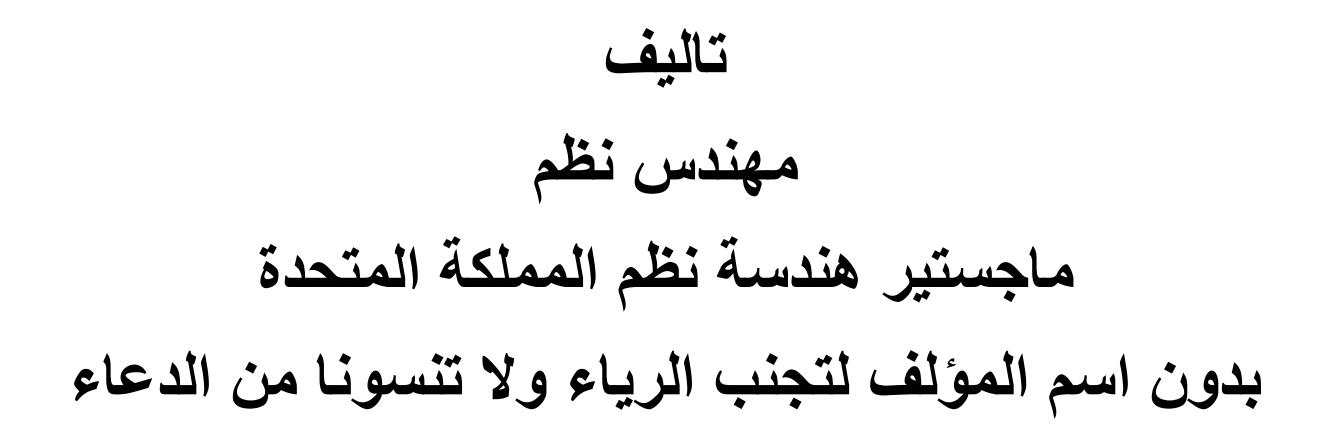

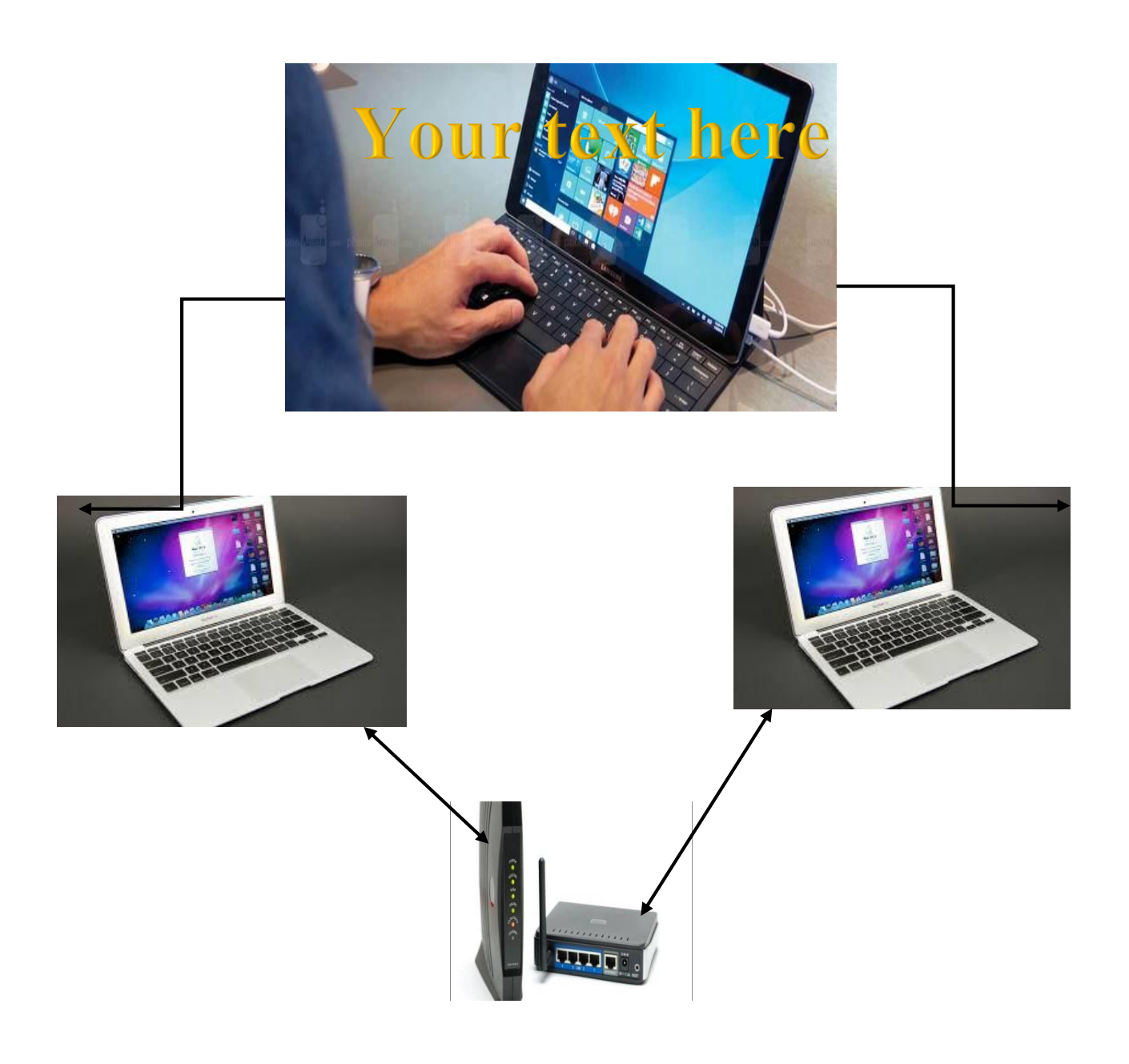

**بسم هللا الرحمن الرحيم**

ا لحمدلله والصلاة والسلام على رسول الله وعلى آلـه وصحبه أجمعين ........... أما بعد<sub>.</sub>

#### **اهداء**

**اهدي هذا الكتاب الى كافة افراد عائلتي االعزاء اوال ومن ثم اهديه الى ابنتي المغتربة مع ابنتيها في المانيا واهديه الى كل من يستفاد من هذا الكتاب ويعمل به . واهديه الى كل من ينشره بنية نشر المعرفة والعلم مع الحفاظ على حقوق المؤلف واهديه الى كل المصادر التي تم االستعانة بها من معلومات ووسائل ايضاح ورسومات وانه حق من حقوقهم................. ومن هللا التوفيق** 

#### **المقدمة**

**في الواقع الذي نعيشه، و مع تقدم عجلة الزمن والحياة ، تطورت العلوم والتقنية في شتى المجالت ال سيما في تقنية االتصاالت والمعلومات ، فنتج عن ذلك األمر ثورات هائلة في مجال التقنيات، ومنها الشبكات .هذه التقنية تعطي مرونة أكثر لمجرى العمل في القطاعات و المؤسسات التي تحل بها.**

**وقد ظهرت الشبكات نظراً للحاجة إلى االتصال بين األفراد في األماكن المتباعدة وتبادل الخدمات المختلفة، وساعد في ذلك التطور العلمي والتقني . لذلك دعت الحاجة الى اِنشاء نظام يمكن للمستخدم الشاركة في مصادر المعلومات مثل ربط فروع الشركة المنتشرة في عدة مناطق بنظام واحد و كذلك المشاركة في األجهزة و البرامج مثل ربط اّلة الطباعة بعدة أجهزة بدال من أن يكون لكل جهاز طابعة خاصة. لذلك فان الشبكات سوف توفر بيئة عمل مشتركة و التي سوف تمكن مسؤلي الشركة من االدارة والدعم المركزي** 

**ازدهرت اعمال الشبكات خالل السنوات القليلة الماضية واصبح من النادر ان يوجد جهاز كومبيوتر في احد الشركات الكبير غير متصل بشبكة كومبيوتر واصبح االمر ال يتوقف على الشبكات الكبيرة فقط بل حتى الشركات الصغيرة والسبب هو ما وجد هذه الشركات من فوائد كبيرةتعود عليها من هذه الشبكات وهذه الفوائد ال تشكل جانب واحد بل عدة جوانب بما في ذلك المشاركة باالجهزة والمشاركة في المعلومات التي تعتبر عنصر الحياة االول الي شركو ووسبب نجاحها**

**وقد ساعد انتشار االجهزة والمعدات والبرامج واالنخفاض المستمر في التكاليف بعمل الشبادكات والميل الى استخدامها بكثرة باالضافة الى انها سهلة التركيب بحيث ال تحتاج الى خبير مختص بنصب الشبكات وهذا يتم من خالل ما لديك من فهم واسع حول الشبكات وهذا ما اريد ان اصل اليه في هذا الكتاب ان شاء هللا من خالل ما ساقدمه من شرح واسع بحيث فعال سوف ال نحتاج الى خبير او تقني مختص في الشبكات ولكي ال نبالغ هذا يخص الشبكات الصغير طبعا وكل ما كبر او توسع حجم الشبكة كلما زاد التعقيد**

#### **تعريف الشبكة**

**نقصد بالشبكة مجموعة من الحواسيب المتصلة فيما بينها فيزيائيا بحيث يمكن ألي منها الوصول إلـى اآلخر واستخدام** 

**موارده من تطبيقات وقواعد بيانات و معطيات وغيرها من المصادر.**

**في أبسط أشكالها تتكون الشبكة من جهازين كمبيوتر متصلين ببعضهما بواسطة سلك ،cable و يقومان بتبادل البيانات. ُوصل الحواسيب بواسطة أسالك تختلف من شبكة إ لى أخرى تبعا . ت للتقنية المعتمدة والبنية المـستخدمة أما عن وصل السلك cable بالحاسوب فيتم عن طريق مأخذ في بطاقة خاصة موجودة فـي الحاسـوب ويوصل بها السلك**

**عند وصل مجموعة متقاربة من الحواسيب مع بعضها فإننا نـدعوها شـبكة محليـة (Network Area Local (أو**  اختصاراً LAN وتكون هذه الشبكة صغيرة نسبياً وتتباعد عناصرها لمسافات قصيرة تتعلّق بنوع الأسلاك المستعملة، وهي غالباً شبكة في بناء أو مجموعة متقاربـة من الأبنية كأبنية المعاهد والجامعات, .والشركات الصغيرة أما عندما تكبر **المسافات فإننا نقوم بإنشاء مجموعات من الشبكات المحلية ثم نربطها ببعـضها عـن طريق عناصر خاصة وأسالك من نوع خاص كالخطوط الهاتفية، وذلك ألن المسافات الطويلة تحتـاج إلى وسائط نقل أكثر سرعة وفعالية. نسمي هذا النمط بالشبكات الموسـعة networ area wide واختصارها WAN وهذا رسم لشبكة محلية بسيطة جدا**

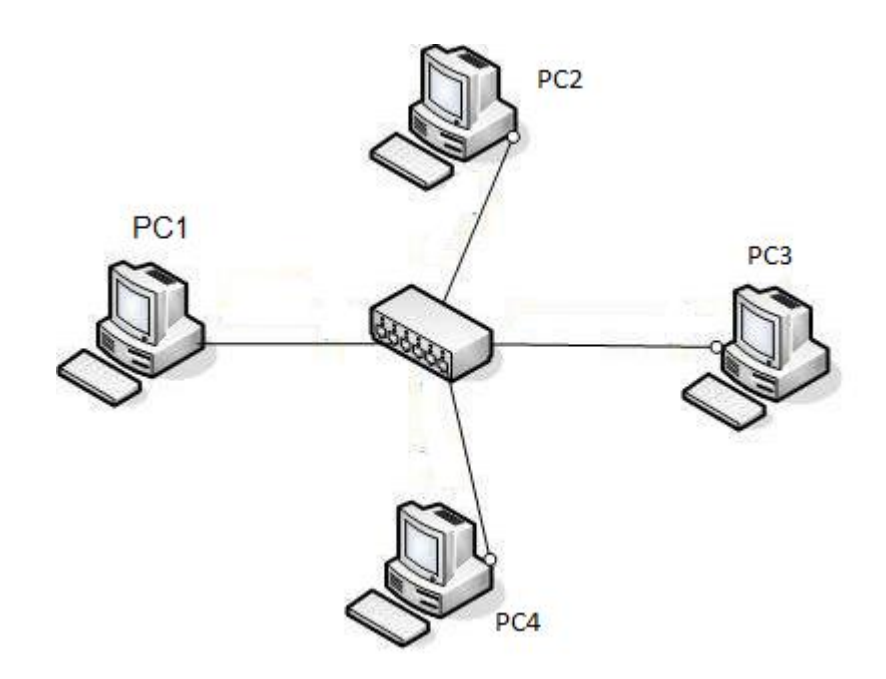

#### **الهدف من استعمال الشبكة**

**مع إزدياد حجم المؤسسات والشركات والتطور في أساليب العمل والكم الهائل من البيانات والمعلومات التي تتعامل فيها هذه الشركات، كان هناك حاجة ملحة للتمكن مـن تـسيير إنتقـال هـذه البيانـات والمعلومات بالسرعة التي ال تعطل سير العمل وبالتالي كان من الضروري ربط أجهزة الحاسب فيمـا مكِ بينها بما يعرف بالشبكات ، إن الهدف الدائم من الشبكة هو التشارك في المصادر اي ن ُ كل ما ي للمستخدم أن يصل إليه على حاسوب آخر كالملفات وقواعد البيانات و البرامج و الطابعات وكافةاألجهزة محيطية و تسمح للمستخدمين بالتواصل مع البعض بشكل فوري.**

بدايةً لنتخيل وضع الكمبيوتر بدون وجود شبكات ، في هذه الحالة كيف سنتبادل البيانات ، سنحتاج الى مئات الأقراص او الفلاش روم وغيرها من وسائل النقل لنقل المعلومات من جهاز الى آخر مما يسبب هدراً كبيرا للوقت و الجهد. **و مثال آخر إذا كان لدينا طابعة واحدة و عدة حواسب في هذه الحال إذا أردنا الطباعة فإما سنقوم بالوقف في طابور**  **انتظار على الجهـاز الموصل بالطابعة ، أو سنقـوم بنقل الطابعة إلى كـل مستخدم ليوصلها إلى جهازه ليطبع ما يريد و في كال األمـرين عناءا ـتقنية التشبيك قد تطورت لسد الحاجة المتنامية لتبادل المعلومات و كبير ، و من هنا نرى أن الموارد بشكل فعال**

**في الشبكات الحديثة من المهم استخدام لغة مشتركة أو بروتوكول Protocol متوافق عليه لكي تستطيع األجهزة المختلفة االتصال مع بعضها البعض و فهم كل منها اآلخر. و البروتوكول هو مجموعة من المعايير أو المقاييس المستخدمة لتبادل المعلومات بين جهازي كمبيوتر.**

#### **المتطلبات العامة لعمل الشبكات**

**-1لكي تشكل الحواسب شبكة، تحتاج إلى وسط ناقل للبيانات و في هذه الحالة يكون إما أسالك أو وسط السلكي.**

**-2كما تحتاج هذه الحواسب إلى موائم أو أداة ربـط ، Adapterلتقـوم بوصل هذه األجهـزة باألسالك المكونة للشبكـة و تسمى هذه الموائمات بطاقـة واجهة الشبكة Card Interface Network وحاليا الـــ Adapterموجود ضمن build in يسمى والذي mother board الـــ**

**-3حاسبة تقدم البيانات أو الموارد في الشبكات الحالية يطلق عليها اسم مـزودات ، Servers وحواسب التي تستفيد من هذه البيانات أو الموارد والتي تسمى زبائن Clients**

**-4تحتاج الشبكة إلى برنامج شبكات مثبته على األجهزة المتصلة بالشبكة سواء كانت مزودات أو زبائن ، و هذا البرنامج إما يكون نظام تشغيل شبكات ، NOS ) System Operating Network( أو يكون نظام تشغيل بمختلف انواعه ) Windows) يقوم هـذا النظام بالتحكم بمكونات الشبكة و صيانة االتصال بين الزبون و المزود**

**-5 وسائط سلكية او السلكية لربط الحاسبات فيما بينها وتكون على عدة انواع ونذكر منها :**

- **أسالك مزدوجة مجدولة cable pair Twistedو تكون هذه األسالك إما مغطاة أو غير (Unshielded or Shielded (.مغطاة بطبقة واقية**
	- **Coaxial cable المحوري السلك**
	- **أسالك األلياف البصريه Cable Optic .**
	- **Wireless transmission media السلكي اتصال وسط**

# طرق توصيل الشبكات الحديثة…

# · شبكة الند للند Seer to Peer networks

تتكون هذه الشبكة من أجهزة وأنظمة لها الإمكانيات والوظائف نفسها. وتسمح هذه الشبكة للحواسيب المكتبية والحواسيب المحمولة بالتصرف كما لو أنها أجهزة خادم، كما تسمح لها بالتشارك في ملفاتها مع الأجهزة الأخرى الموجودة في الشبكة، ومن الأمثلة على هذه الشبكة، شبكة المنزل، وشبكة المكاتب التي لا تحتاج إلى وجود جهاز حادم ذي قدرات تخزينية عالية, ويمكن لأي جهاز على الشبكة أن يكون حادم أو زبون.

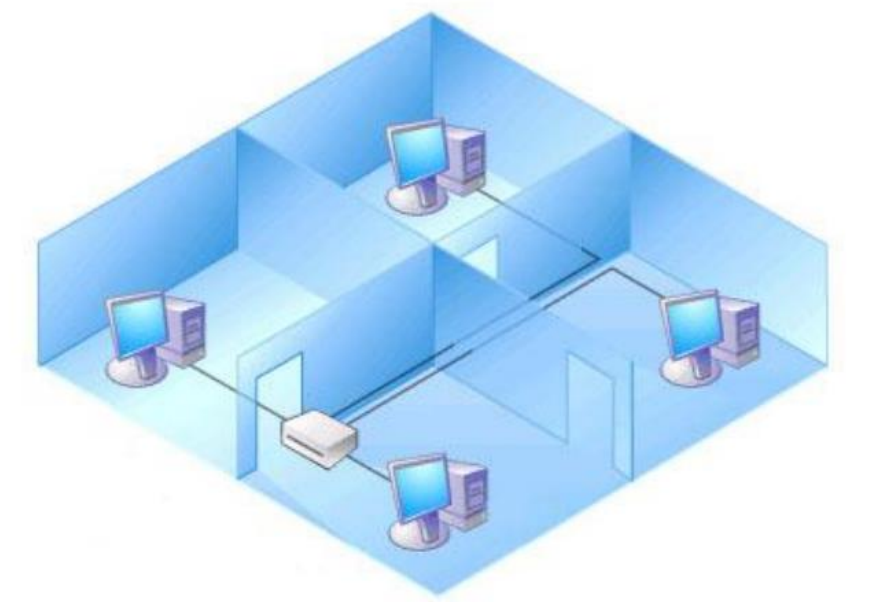

# شبكة الخادم/ الزبون Client-Server networks:

تتكون هذه الشبكة من حاسوب قوي يسمى الخادم Server، وهي الأجهزة التي تقدم الخدمة من حيث التخزين والبرامج وموارد الشبكة للأجهزة التي تطلبها وهيي أجهزة الزبون Client, ويكون عمل أجهزة الزبائن Clients مرتبط بعمل الجهاز الخادم Server.

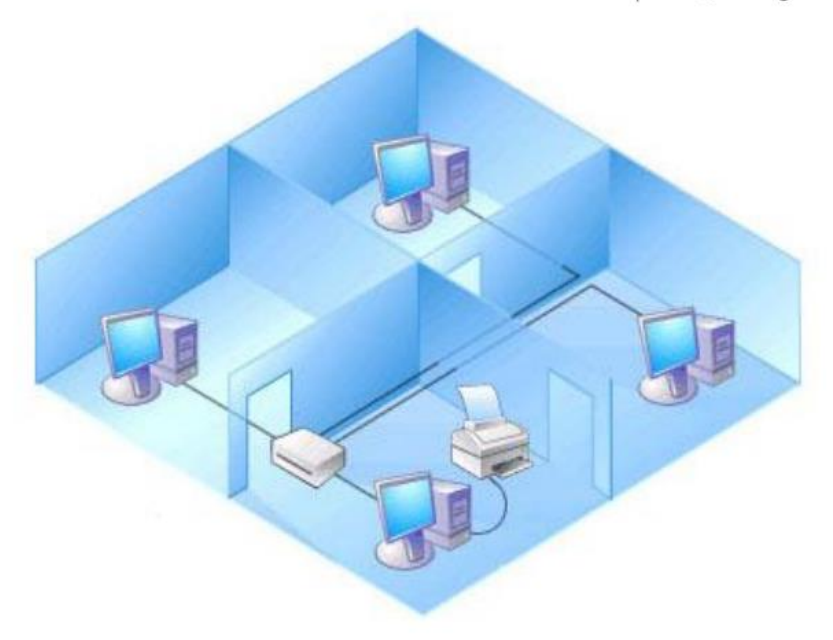

لنلق الآن نظرة على مميزات شبكات الزبون / المزود و التي تتفوق فيها على شبكة الند للند :

1– النسخ الاحتياطي للبيانات وفقا لجدول زمني محدد.

2– حماية البيانات من الفقد أو التلف.

3 – تدعم آلاف المستخدمين .

4– تزيل الحاجة لجعل أجهزة الزبائن قوية وبالتالي من الممكن أن تكون أجهزة رخيصة بمواصفات متواضعة. 5– في هذا النوع من الشبكات تكون موارد الشبكة متمركزة في جهاز واحد هو المزود مما يجعل الوصول إلى المعلومة أو المورد المطلوب أسهل بكثير مما لو كان موزعا على أجهزة مختلفة ، كما يسهل إدارة البيانــــات و التحكم فيها بشكل أفضل .

6- يعتبر أمن الشبكة Security من أهم الأسباب لاستخدام شبكات الزبون / المزود ، نظرا للدرجة العالية من الحماية التي يوفرها المزود من خلال السماح لشخص واحد (أو أكثـــر عنـــد الحاجــــة) هـــو مـــدير الـــشبكة Administrator بالتحكم في إدارة موارد الشبكة و إصدار أذونات (Permission) للمستخدمين للاستقادة من الموارد التي يحتاجونها فقط و يسمح لهم بالقراءة دون الكتابة إن كان هذا الأمر ليس من تخصصهم .

#### **أصناف الشبكات**

يمكن تصنيف الشبكات الحاسوبية بشكل عام إلى أربعة أنواع رئيسة حسب المساحة الجغرافيـة التـي تغطيها وسرعة نقل المعطيات التي تسمح بـها، إضـافةً إلى عدد المستخدمين القابل للربط إلـى الشبكةوهذه الانواع هي.

> .1الشبكات المحلية LANs .2شبكات إقليمية MANs .3شبكات المناطق الواسعة WANs .4 االنترنيت Internet

يوضح الجدول التالي التصنيف المتبع مع العلم بأن الشبكات تخضع للتطور المستمر الـذي يمكـن أن يؤثر على المعلومات الموجودة فيه

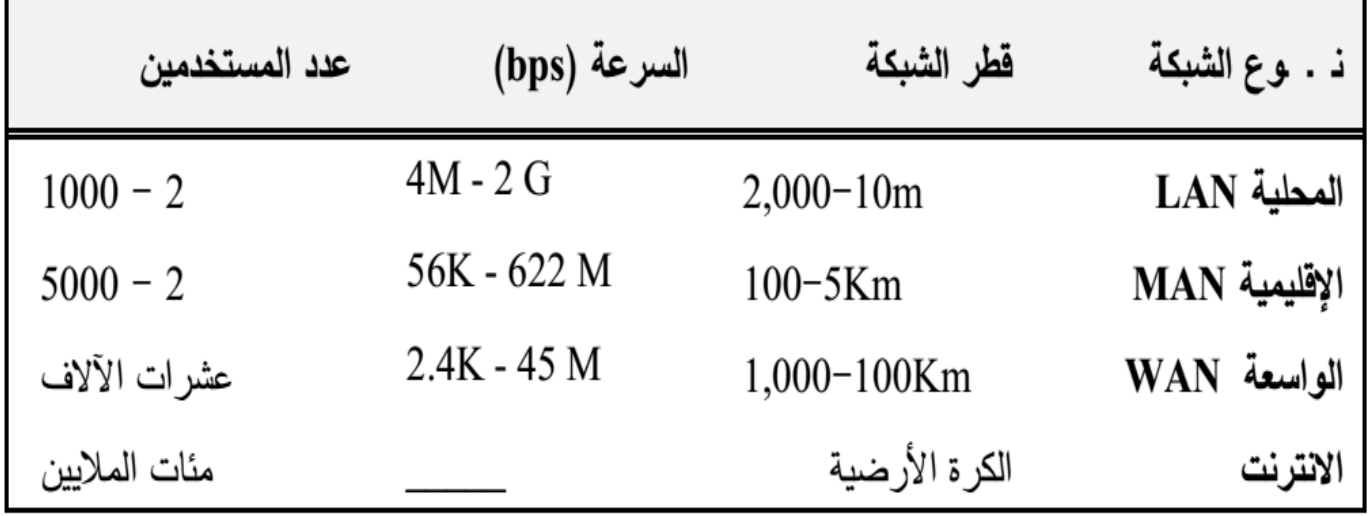

وكل نوع من هذه الأنواع الأربعة له ميزة خاصة ولا يصلح أن يحل نوع مكان آخر .

### Local Area Network (LAN**)المحلية الشبكات**

فشبكة LANالمحلية تتقيد بمكان واحد مثل بناية أو بنايات متجاورة وتتميز برخص وتوفر المعدات الالزمة لها. وهي شبكة صغيرة عادة توجد ضمن طابق واحد في مبنى أو تشمل كامل المبنى أو تشمل مجموعة من المباني المتقاربة. الشبكة المحلية هي شبكة محدودة المسافة.

**(** Metropolitan Area Network) MAN **أو المناطقية الشبكات \***

شبكات MANاإلقليمية صممت لنقل البيانات عبر مناطق جغرافية شاسعة ولكنها ما تزال تقع تحت مسمى المحلية وهي تصلح لربط مدينة او مدينتين متجاورة ويستخدم في ربط هذا النوع من الـشبكات األلياف البصرية او الوسائل الرقمية فهذه التقنية تقدم سرعات فائقة و شـبكات MANيمكـن أن تحتوي على عدد من شبكات LANsوتتميز بالسرعة و الفاعلية ومن عيوبها أنها مكلفة وصيانتها صعبة.

Wide Area Networks (WAN) **الواسعة الشبكات**: **\***

اما شبكات المناطق الواسعة WANsفهي تغطي مساحات كبيرة جدا مثل ربط الدول مـع بعـضها البعض ومن مميزات هذه النوع انها تربط آلاف الأجهزة وتنقل كميات كبيرة من البينات لا تنقل إلا بها ومن عيوبها أنها تحتاج إلى برامج وأجهزة غالية جدا صعبة التشغيل والصيانة.

#### **\*شبكة االنترنت** Internet :

االنترنت شبكة الشبكات ، تعتبر الشبكة العالمية فلقد توسعت وانتشرت وضمت في داخلها كل انـواع الشبكات.WAN / MAN / LAN

#### **طبولوجيات الشبكة :**

طبولوجيات الشبكة يطلق على الشكل الذي سيكون عليه توصيل الحواسب مع بعضها البعض وتندرج هذه االشكال تحت ثالث مسميات رئيسية وهي: \*الشبكة الخطية . \*الشبكة الحلقية \* الشبكة النجمية

 **\*الشبكة الخطية** 

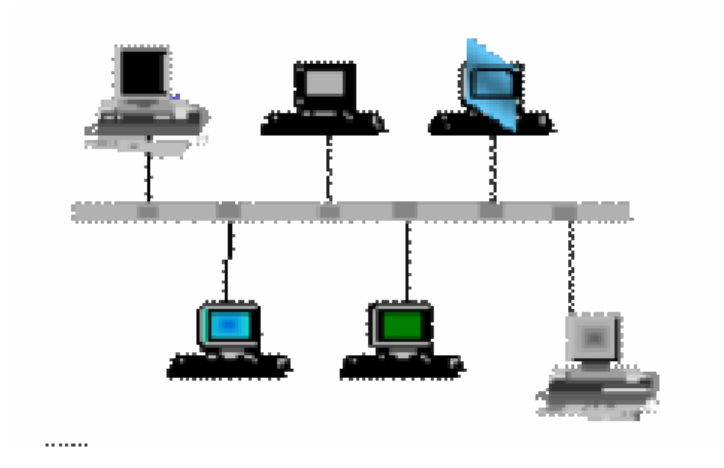

يعتبر هذا النوع أبسط تصميم للشبكات حيث يتم تبادل البيانات عن طريق ناقل رئيسي وتتفـرع منـه األجهزة األخرى. كما تسمى أيضا شبكة الناقل الخطي وبنيتها أسهل و أبسط بنية فهي تتألف من كابل وحيد على الـشبكة تتصل به كل الأجهزة ويستطيع أي جهاز أن يرسل إلى أي عقدة )جهاز( وتنتقل هذه الرسالة إلى كافة العقد الموجودة على الشبكة ولكن لا يستطيع قرائتها إلا المرسله له ويكون المرسل في هذه اللحظة هو المسيطر على الشبكة حتى ينتهي من عملية اإلرسال.

من المحاسن في شبكة الناقل الخطي أنها سهلة التركيب ورخيصة من حيث التكلفة ومـن الـسلبيات صعوبة تحدد المشكلة على الشبكة كما يؤثر عدد العقد الموجودة على الشبكة على سرعة األداء، مـن عيوب هذا النوع أيضا أنه إذا تعطل الناقل الرئيسي تتعطل جميع الشبكة كما أنه غير مالئم عند الحاجة إلى توسعة الشبكة بشكل كبير.

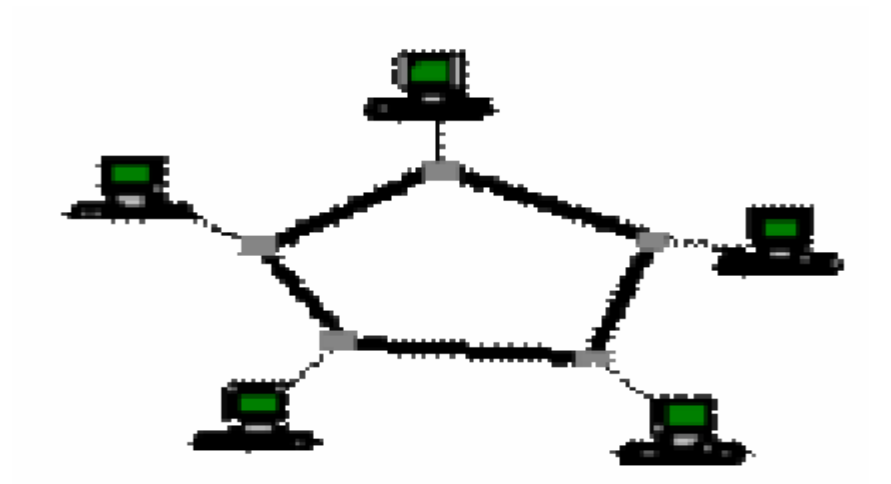

 **\*الشبكة الحلقية**

هذا النوع من التصميمات مختلف عن التصميمات الأخرى إذ أنه لا يحتوي على وسط ناقل رئيسي أو جهاز HUBبل إنّ كل جهاز في الشبكة يعمل كوسط ناقل للبيانات عن اتصاله بوسطي ناقل أحدهما للجهاز المرسل واالخر للجهاز المستقبل.

وهي شبكة تكون على الشكل الدائري على الأقل من الناحية النظرية حيث تنتقل الإشارات من عقدة إلى عقده أخرى في إتجاه واحد فقط وتتصل كل عقدة مع دتين بشكل مباشر: عقدة ترسل لها وعقـدة تـسبقبل منها وهي تشارك بشكل فعال في إرسال أي رسالة عبر الشبكة وفي بعض الحالات تقوم بتقوية الإشارة قبل تمريرها إلى العقدة التالية وهي في هذه الحالة عكس شبكة الناقل الخطي. من محاسن هذا النوع انه سهل التركيب ورخيص ومن سلبياته أنه عند حدوث مشكلة يصعب التحديد وإذا انقطع الكابل تتوقف الشبكة بشكل كامل.

 **\*** :**الشبكة النجمية**

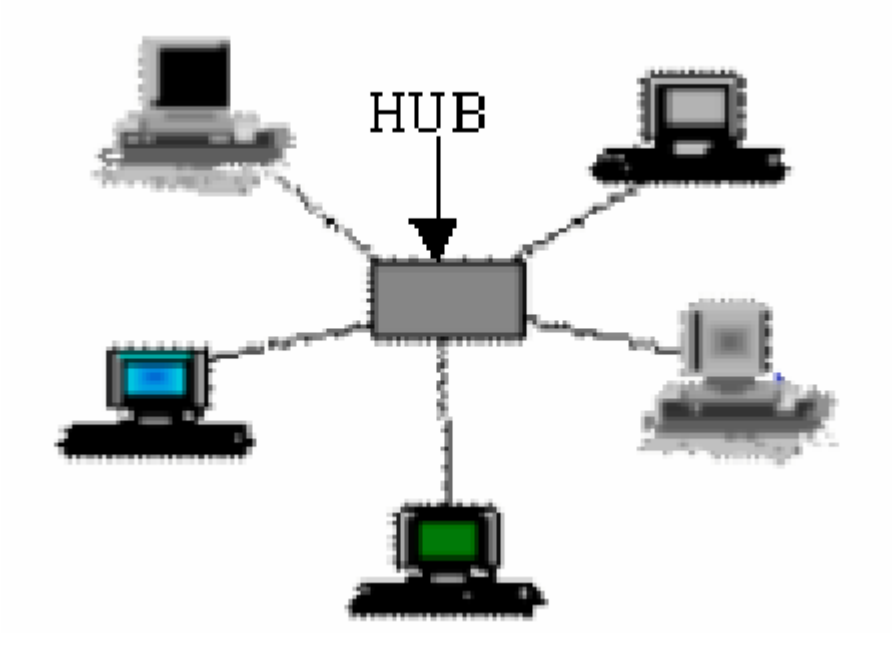

هذا النوع من أفضل و أشهر أنواع التصميمات في الشبكات إذ أنه يعتمد بشكل أساسي علـى جهـاز شبكي يسمى المجمع المركزي ال هب) HUB ) او السويج ) SWITCH ) الذي توصل جميع أجهزة الشبكة به بحيث يتم تبادل البيانات عن طريقه.

عند الحاجة إلى زيادة المستخدمين في الشبكة فإننا نستطيع ربط جهازي ) HUB ) او السويج ) SWITCH ) مع بعـضهما الـبعض للحصول على عدد أكبر من المنافذ.

ومن اهم حسنات هذا النوع من الشبكات أنه يسهل إضافة أو عزل العقد منه وسهولة تحدد المشكلة اذا حدثت، و عزل أي جزء من الشبكة لا يؤثر على باقي الأجزاء. ومن مساوئ هذا النوع من الشبكات إذاحصل عطل في HUB او السويج ) SWITCH ) فإن جميع الشبكة سوف تتعطل خالل هذا المقال سوف نستعرض الفرق بين كل من الهب والسويتش واهم المميزات لكل منهم

### **الهب**: Hub

**هو جهاز شبيه بالسوتش بحيث ال يمكن للمستخدم العادى التفرقة بين الهب والسوتش اال من خالل قراءة المكتوب عليها، وكان يستعمل الهب قديماً لربط األجهزة مع بعضها فى الشبكة الواحدة وفى الغالب يحتوى على** 4**او 8 او 61 او 23 فتحة او** port **ولكن لألسف يعيب الهب أنه جهاز بطىء للغاية ويتعمل مع البيانات وكأنها موجات كهربائية وال يفهم أى شىء وال يعرف عنوان** IP **ويقوم بأرسال البيانات بين األجهزة فى الشبكة الواحدة بنظام البرو كاست ويسبب فى بطىء الشبكة**

**كيف يعمل الهب فى الشبكة:**

**عندما يقوم أى مستخدم بأرسال بيانات داخل الشبكة وليكن من جهاز 1 pc الى الجهاز 5 pc فأن البيانات تمر على**  كل الأجهزة الأخرى في نفس الشبكة الى ان تصل الى الجهاز المقصود بدلاً من أرسالها بشكل مباشر كما هو في **السويتش، باألضافة الى ذلك عندما يقوم الجهاز 5 pc بأستالم البيانات لن يقوم بأرجاعها مرة أخرى الى الهب اما باقى األجهزة فى الشبكة فى الشبكة تقوم بأرجاع البيانات مرة أخرى الى الهب بهدف أيصالها الى الحهاز المقصود 5 pcوذلك الن الهب ال يعرف هل الجهاز أستلم البيانات ام ال وهو عيب أخرى وبهذه الطريقة سوف تستمر عملية ارسال البيانات الى الجهاز المقصود داخل الشبكة بشكل مستمر ) أستمرارية مرور البيانات او الداتا داخل الشبكة ( ويتسبب فى مشاكل كثيرة فى الشبكة او ما يسمى بأسم loop او موت الشبكة،لهذا يعتبر الهب جهاز غبى جداً مما أدى الى عدم أستمرارة حتى األن**.

**هذه صورة تبين طريقة عمل الهب وكيف انه يمرر البيانات الى جميع االجهزة المتصلة به سواء كانت هذه البيانات تهمها ام ال**:

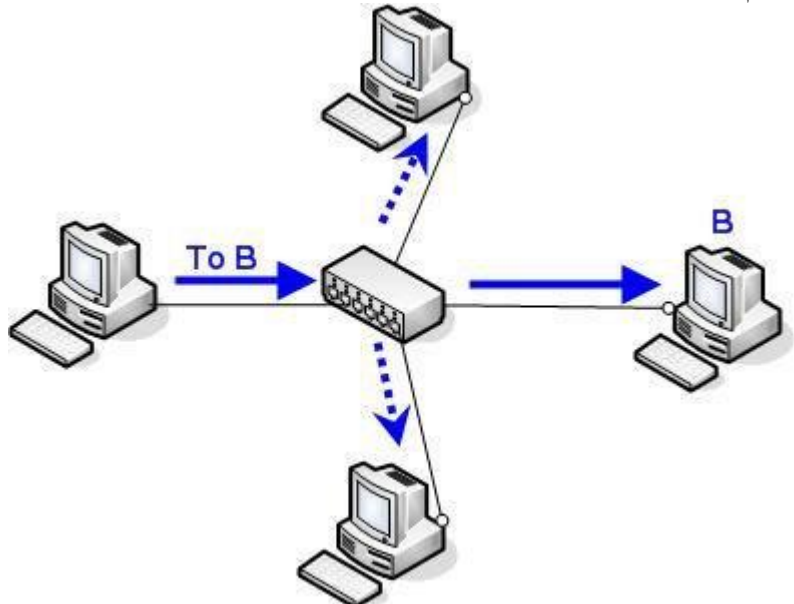

الخط المقطع يبين ان البيانات ذاهبة الى اجهزة ال تهمها البينات وسوف تبدأ بمعالجتها لتكتشف فيما بعد انها ليست موجهة اليها فتهمل الباقي، مما فيه اهدار للوقت ولسعة (Bandwidth (الشبكة.

**الخالصة:**

**.**

**\*يوصل ال Hub مجموعة من االجهزة ببعضها البعض لتكوين شبكة محلية. \*يقوم بتكرير االشارة التي تصله عبر منفذ ما ثم يقوم باعادة ارسالها عبر جميع المنافذ االخرى المتصلة به ما عدا المنفذ الذي اتت منه هذه البيانات، و دون التدقيق في محتواها**

#### **الجسر Bridge**

يستخدم لتقسيم شبكة محلية كبيرة الى قسمين) يربط بين هبين مثال 2 Hubs بحيث كل Hub يربط مجموعة من االجهزة (وهو اذكى من الهب.. وتم اختراعه الضافة سعة اضافية للشبكة نأتي لمعرفة كيف ولماذا؟

#### \***معلومة ال بد منها:**

**لكل جهاز به كرت شبكة، يوجد عنوان خاص بهذا الكرت يسمى (Address MAC ( ويكون هذا العنوان محفوظ بالكرت من المصنع.. وكل كرت له عنوان ال يوجد في اي كرت ثاني )مثل بصمة اليد( لكي يتم تمييز الجهاز عن غيره بعبارة اخرى.. هذا هو عنوان ال Unicast الذي تحدثت عنه سابقا**

#### **MAC Address**

هو العنوان الفيزيائي أو الثابت أو الحقيقيّ الذي يُعطى للأجزاء الصلبة \ الوسائط المتصلة بالإنترنت أو بالشبكة المحليّة، مثل بطاقة **المودم، المو ّز** الشبكة، **عات والمبدالت الشبكية، بلوتوث، إيثرنت، وايفاي، وغيرها**

**وهو اختصار لـ address Control Access Media( عنوان تحكم وصول الوسائط(، ويتكون هذا العنوان من 21 خانة ذات أرقام ست عشرية )طولها 84 بت(، ويتم كتابتها في واحد من الصيغتين الآتيتين:**

#### **MM:MM:MM:SS:SS:SS**

#### **MM-MM-MM-SS-SS-SS**

**ويحتوي النصف الأول من العنوان على رقم تعريفي خاص بالشركة المصنّعة لذلك الوسيط أو الجزء الصلب، وكل شركة لديها رقم تعريفي مخصص في النصف الأول من العنوان يختلف عن الرقم الموجود لدى شركة أخرى، ويتم تنظيم هذه الأرقام ّ**التعريفية بواسطة هيئة معايير الإنترنت، وأمّا النصف الثاني من العنوان فيمثل الرقم التسلسلي الخاص بالوسيط\الجزء الصلب **المح ّول\الجهاز، الذي تم تصنيعه.**

#### **:مثال –**

00:A0:C9:14:C8:29

<u>عنوان ماك أدريس المبيّن أمامك، يوضّح أن هذا الجزء الصلب مصنّع بواسطة شركة إنتل، والدليل هو الرقم التعريفي في</u>  **Serial الخاص بشركة إنتل، وأما ما تبقى من العنوان فهو رقم تسلسلي 9C0Aالنصف الأول )البادئة( وهو 00 .لذلك الجزء الصلب Number**

 **وبشكل عام، فإن ماك أدريس هو مثل بصمة الـDNA أنه ال يمكن ، إذ لأي عنوان ماك في العالم أن يتطابق مع عنوان آخر، فمثال: من المستحيل أن يتطابق عنوان ماك لبطاقة شبكة مع عنوان ماك لبطاقة شبكة أخرى في العالم، فلدى كل واحدة عنوان مختلف**

### **Unicast**

**)البث فريد الوجهة أو البث الفريد أو البث المنفرد أو البث الأحادي [\)](https://ar.wikipedia.org/wiki/%D9%84%D8%BA%D8%A9_%D8%A5%D9%86%D8%AC%D9%84%D9%8A%D8%B2%D9%8A%D8%A9) [بالإنجليزية](https://ar.wikipedia.org/wiki/%D9%84%D8%BA%D8%A9_%D8%A5%D9%86%D8%AC%D9%84%D9%8A%D8%B2%D9%8A%D8%A9) (Unicast ( وه َو ُمصطلح مستخدم ُ**<u>في [شبكات الحاسوب](https://ar.wikipedia.org/wiki/%D8%B4%D8%A8%D9%83%D8%A9_%D8%AD%D8%A7%D8%B3%D9%88%D8%A8) و هو يُشير إلى انتقال واحد لواحد من نقطة مُعينة في الشبكة إلى نقطة أخرى، وبالتالي هُناك مرسل واحد</u> **ومستقبل واحد، وكل ُمنهما ُمحدد بواسطة عنوان الشبكة**

**نعود مرة اخرى عندما يرسل اي جهاز اي بيانات خالل الشبكة.. يضع هذا العنوان (Unicast (والخاص بالجهاز المرسلة اليه البيانات، ضمن الفريم المرسل ولالضافة، فهو يضع ال Unicast الخاص به نفسه ايضا حتى يعرف الجهاز الذي سيستلم هذه البيانات الى اي عنوان يرد اذا احتاج ان يرد. )مثال لماذا عندما تقوم بكتابة [com.google.wwwف](https://l.facebook.com/l.php?u=https%3A%2F%2Fwww.google.com%2F&h=ATMP00dHvA9kDlTPONo-vizQ0ktCc28wnYKZmBo-4UmLeGqULvxLfSL9P55Lc29bez86kJzGgCz_dUfhRi1AuB7jOzVCngBwlXHKlqVQD7Dpj60AivWjl6YGfLs-RBhmdaw7)ي المتصفح مثال ال تأتي هذه الصفحة لجهاز اخر معك في الشبكة الداخلية؟ الن البيانات العائدة الى الشبكة لديك موجهة لعنوان ال MAC الذي يخص جهازك فقط.. هذا كمثال**

**هنا يظهر مستوى ذكاء الجسر bridge حيث انه ال يستقبل االشارة القادمة فقط .. انما يدخل في تفاصيلها حتى يكتشف هذا ال.MAC**

**و يأتي الجسر بمنفذين فقط غالبا ويستخدم لتقسيم شبكة كبيرة الى قسمين كما اسلفت، ولكن كيف؟**

**يقوم بعمل جدول يسمى (Table MAC ( ثم يقوم بتعبئته قليال قليال .. كيف؟**

**عندما يستقبل بيانت قادمة من خالل المنفذ 2 فيه مثال، فانه يستخرج عنوان ال MAC للجهاز المرسل )بكسر السين( لهذه البيانات. بهذا يعرف ان هذا الجهاز هو احد االجهزة الموجودة في الشبكة المتصلة بالمنفذ 2 )ولنسمها الشبكة 2( ويقوم بتخزين هذه المعلومة) الجهاز صاحب ال MAC الفالني موجود في الشبكة المتصلة بالمنفذ رقم 2 (وبهذا بعد ان تقوم جميع االجهزة بارسال بيانات يكون الجسر قد عرف تقريبا ماهي جميع االجهزة الموجودة في الشبكة 2 وجميع االجهزة الموجودة في الشبكة .1 وهذه العملية مستمرة وال تنتهي طبعا، فاحتمال اضافة جهاز جديد بأي شبكة دائما وارد .**

**االن، وبالنظر الى الصورة ادناه، لنفترض اننا قمنا بارسال بيانات من جهازنا )الجهاز اقصى اليسار( الى الجهازA ، عندما يستقبل الجسر هذه البيانات المرسلة الى عنوان Unicast والذي يخص الجهاز A فانه سوف يستخرج هذا** 

**العنوان من الفريم الذي ارسله جهازنا، ثم يقوم بمقارنته بجدول ال MAC الذي قام بتكوينه، فاذا وجد ان هذا العنوان والذي يخص الجهاز (A موجود مع جهازنا في نفس الشبكة) الن البيانات جائت عن طريق المنفذ 2 وال MAC للجهاز A ايضا في الشبكة المتصلة بالمنفذ 2 (فانه لن يمرر هذه البيانات الى المنفذ 1 وبالتالي لن تصل الى الشبكة ..1 لكن عند ارسالنا بيانات الى الجهازB ، فان الجسر سوف يمررها لعلمه ان الجهاز B متصل بالمنفذ 1 فيه. وهذا هو المنطق الذي يستخدمه الجسر. بسيط لكنه فعال جدا**.

**عموما، وفي وقتنا الحاضر، فقد انقرض الجسر. وذلك لعدم الحاجة اليه بعد ظهور ال .. Switch فقد كان السبب الرئيسي الستخدامه هو التقليل من مساوئ ال Hub السابقة الذكر. وبعدم الحاجة لل Hub االن، انعدمت الحاجة للجسر كذلك. هذه صورة تبين الوظيفة المهمة التي يقوم بها الجسر من اجل تقليل فيضان البيانات الذي ال داعي له بتقسيم الشبكة** 

**منطقيا الى قسمين**:

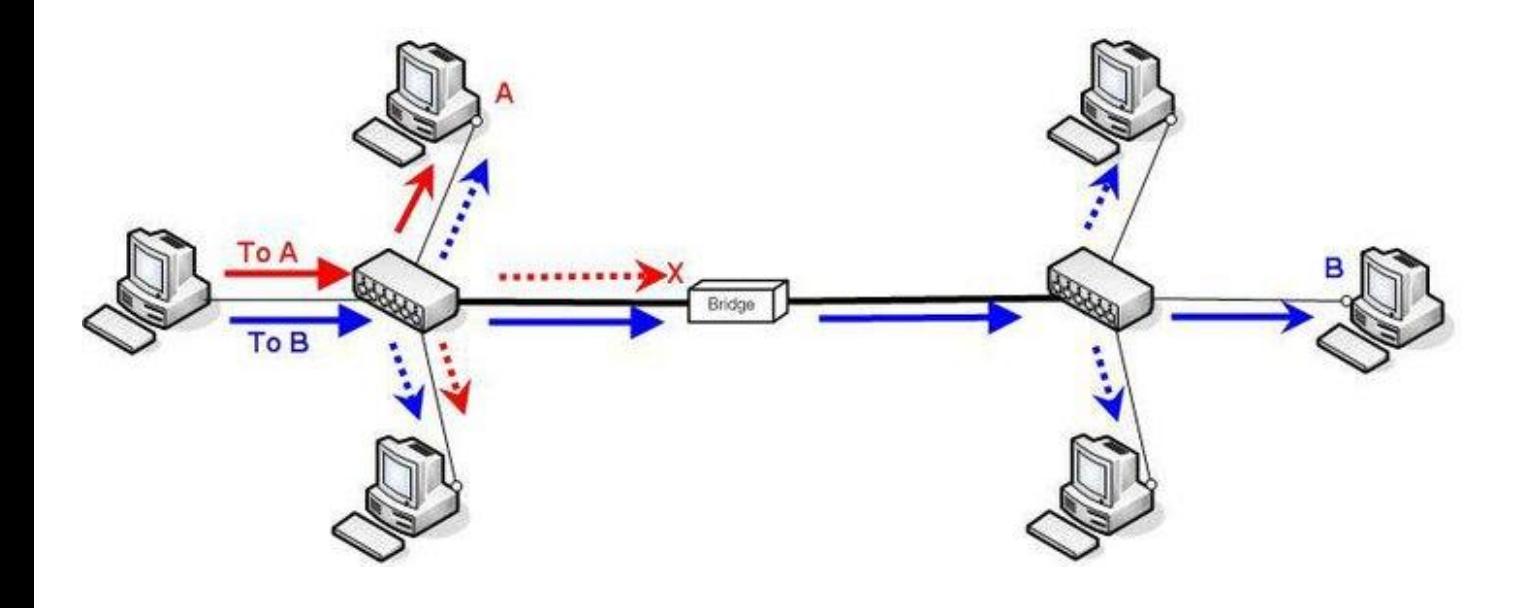

**الحظ ان البيانات المرسلة الى الجهاز A تم اعتراضها الن الجسر يعلم ان الجهاز A موجود في نفس الشبكة مع الجهاز الذي ارسل البيانات وال داعي لتمرير هذه البيانات الى الجزء االخر من الشبكة. كذلك الحظ ان ال Hub في كل شبكة مرر البيانات التي اتته الى جميع االجهزة الموصولة به سواء همتها هذه البيانات ام ال مما يستهلك Bandwidth الداعي له.**

**الخالصة: \*يقوم الجسر بتقسيم الشبكة منطقيا الى اكثر من قسم لتقليل استهالك ال bandwidth للشبكة. \*يقوم الجسر بتمرير البيانات الى المنفذ االخر فيه في احد الحاالت التالية: أ- اذا كانت البيانات مرسلة لعنوان ال Broadcast حيث ان هذه البيانات يفترض ان تصل الى جميع االجهزة.**

**ب- اذا لم يجد العنوان المرسل اليه في جدول ال MAC الخاص به ج- اذا وجد العنوان المرسل اليه في جدول ال MAC الخاص به ولكنه في الشبكة االخرى**

#### **-السويتش: switch**

**عبارة عن جهاز يقوم بربط األجهزة فى شبكة واحدة lan عن طريق الكابالت واليمكن ألكثر من جهاز أن يشترك فى بورت واحد،وتتراوح منفذ Port بين 4 و 6 و8 و 66و 33 ويقوم بالتعامل مع األجهزة فى الشبكة عن MAC address .طريق**

**انواع السويتش:**

 **: Ethernet - 1سرعة الفتحة تصل الى 61 mbps mbps611 بسرعة2 - fast Ethernet : mbps 6111 بسرعة3 - gaga Ethernet :** 

**كيف يعمل السويتش ؟**

على عكس الـهب، يعمل السويتش بطريقة ذكية جداً في نقل البيانات بين الأجهز ة داخل الشبكة الواحدة و ذلك من **خالل انشاء جدول بداخله، وفى أول مرة يتم أرسال بيانات داخل الشبكة ترسل الى جميع األجهزة فى المرة االولى فقط الى أن يتعرف السويتش على األجهزة فى الشبكة وهذا هو أهم فرق بين السويتش والهب.**

**السويتش يستخدم نفس المنطق الذي يستخدمه الجسر. ويكون نفس الجدول (Table MAC (ليحدد بأي عنوان يرتبط كل منفذ.**

**الفرق بين السويتش والجسر هو عدد المنافذ (Interfaces (حيث يقتصر عددها بمنفذين في حالة الجسر، بينما يزيد عددها عن ذلك بكثير في حالة السويتش 8 ، 4 ، ،21 ،18 ...،21 .**

**االن وبما ان السويتش العبقري يعرف تماما باي منفذ يتصل كل جهاز )تعلم ذلك بنفس طريقة الجسر( اصبح الوضع مختلفا، فاذا ارسل جهاز ما بيانت الى جهاز اخر، فان السويتش يوجه هذه البيانات الى الجهاز المعني فقط) بالنظر الى ال Unicast للجهاز المرسل اليه ومقارنته بجدول ال MAC المخزن فيه (دون ازعاج بقية االجهزة. طبعا هناك امتيازات اخرى كثيرة جدا للسويتش تتعلق باالمن والسرعة واستخدام الشبكات االفتراضية VLANs وال Duplex Fullغيرها لكننا لسنا بصددها هنا) لكنى سأحاول توضيح الفرق بين ال Duplex Full و ال Half**

**Duplex).**

**هذه صورة تبين كيف ان السويتش ال يبدد اي Bandwidth في الشبكة حيث ان البيانت تذهب الى الجهاز المعني فقط وتكون الشبكة متوفرة لبقية االجهزة متى ما شائت ارسال اي بيانات.**

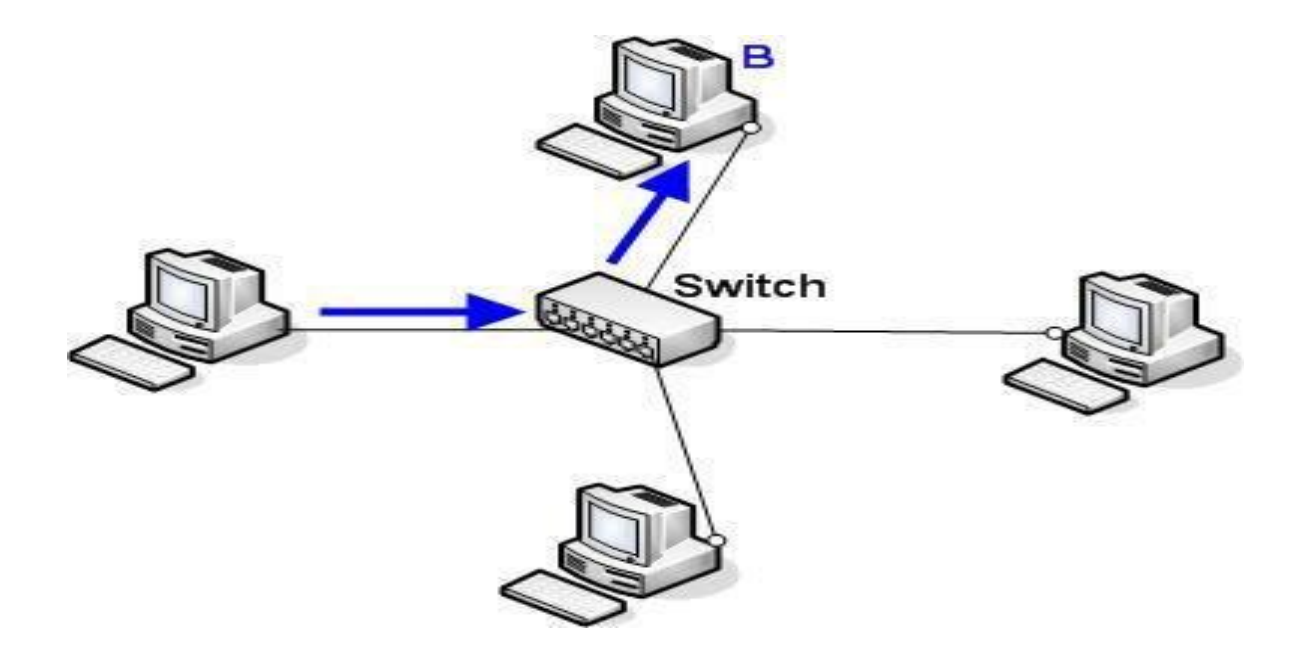

**-الفرق بين hub و switch الهب يعمل برودكاست، بينما السويتش يعمل بعنوان كارت الشبكة. الهب ليس له برنامج تشغيل ، اما السويتش فى الغالب له برنامج تشغيل. الهب يرسل البيانات الى جميع األجهزة فى الشبكة، السويتش يرسل البيانات الى الجهاز المقصود. منافذ الـ Hub يتراوح بين 4 و33 منفذ، بينما عدد منافذ الـ Switch يتراوح بين8 و48 منفذ.** **تكوين شبكة محلية من عدة أجهزة عن طريق السويتش**

**في المرة السابقة لقد تعلمنا كيف نربط بين جهازين و الإعدادات الالزمة لذلك أما الآن حان الوقت لنتعلم كيف نربط عدت أجهزة ببعض عن طريق السويتش. المراحل التي سنتبعها في هذا الموضوع:**

- **كيف نعد كبالت االتصال**
- **كيف نربط هذه الأجهزة بالكبالت المعدة**
- **الإعدادات الالزمة في كل كمبيوتر لنجاح االتصال**

**هذا الموضوع يهم كل من لديه اشتراك في االنترنت ( ADSL ( أو غير ذلك و يود مشاركة أصدقائه أو جيرانه في العمارة ليتقاسموا كلفة االشتراك و تكون غير مكلفة أيضا. يهم أصحاب مقاهي االنترنت أو من يود فتح مقهى انترنت و كذلك لمن يريد أن يضيف إلى رصيده التعليمي عسى أن ينتفع بها يوما من الأيام**

**كيف نعد كيبالت االتصال**: **الطريقة سهلة جدا الأشياء الالزمة لذلك كما ذكرنا سابقا: .6كابل من نوع كات 5( 5CATE( ( Crimping Tool )الأداة.3 .2كونك تور( 45RJ( الآن كيفية ترتيب أطراف كابل كآت 5 يحمل ثمانية أطراف ترتب بطريقة Straight Cable اسمها 1.برتقالي ابيض 2.برتقالي 3.أخضر ابيض 4.ازرق 5.ازرق ابيض 6.اخضر 7.بني ابيض 8.بني و هذه الصورة التوضيحية لترتيب الأطراف والترتيب يكون من اليسار إلى اليمين:**

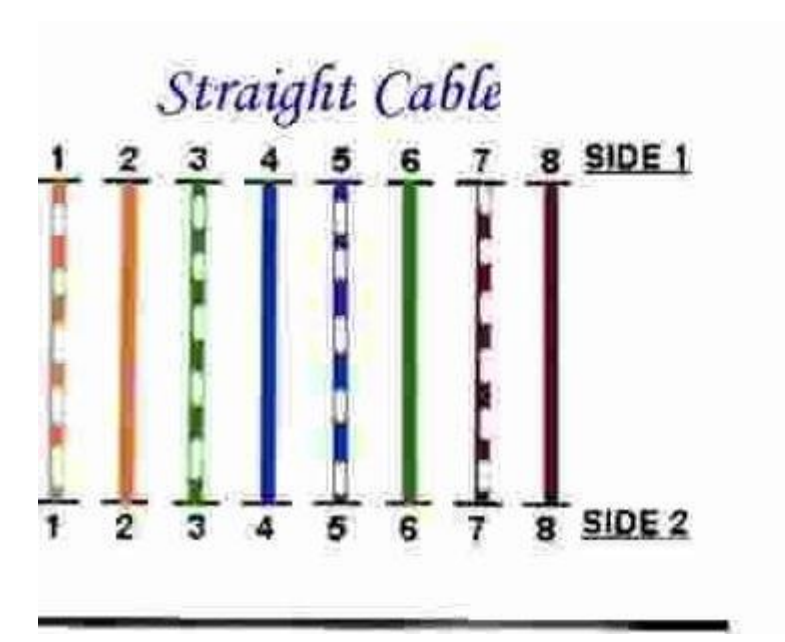

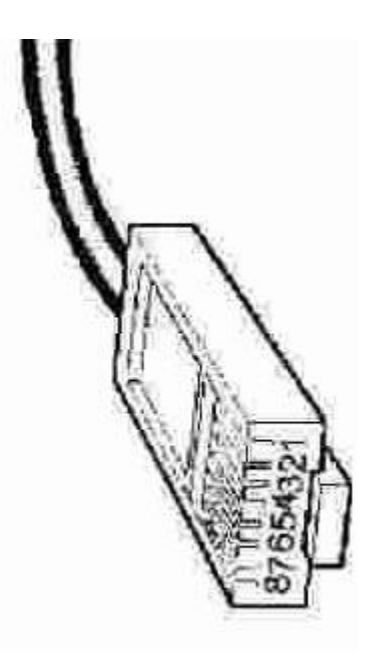

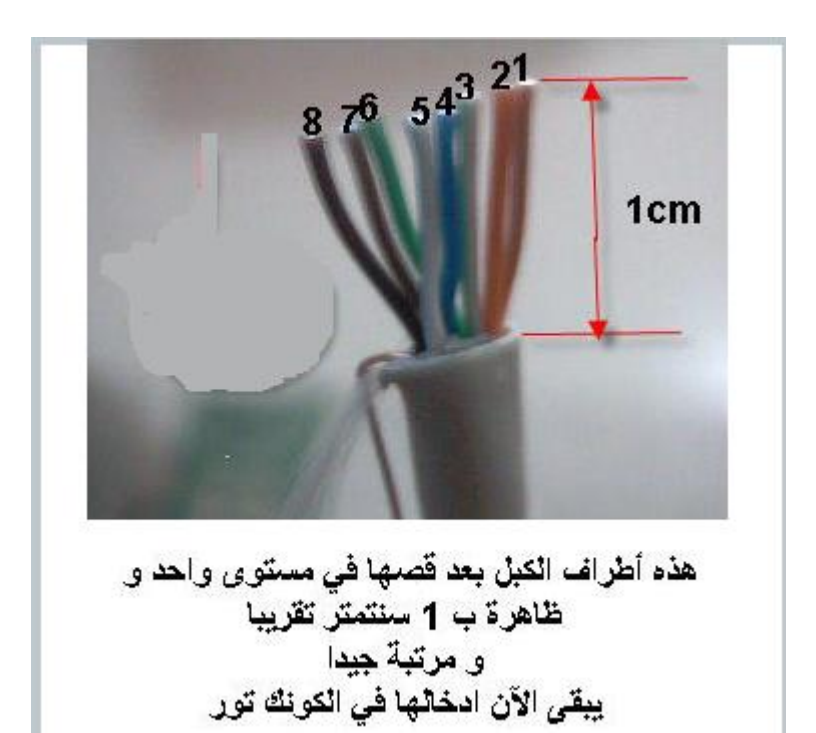

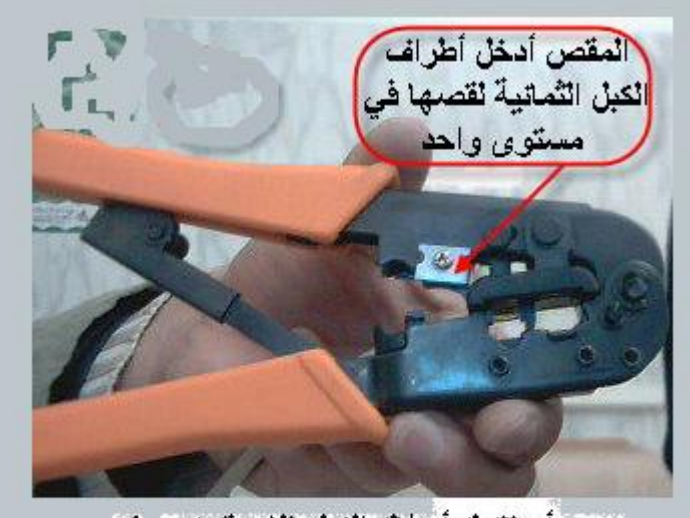

يجب أن تترك أسلاك الكبل ظاهرة بنحو 1 سنتمتر تقريبا لقص الأسلاك في مستوى واحد شاهد الصورة

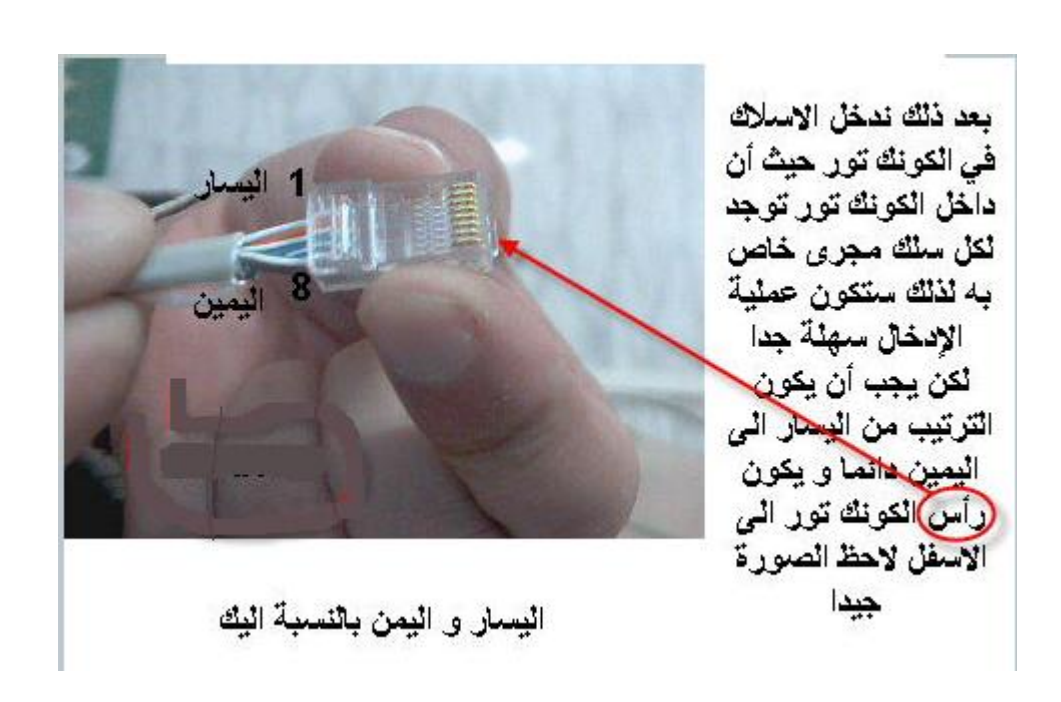

**بعد ذلك يأتي دور أداة) كري مبين تول ) لقد تعرفنا على هذه الأداة في المرة السابقة لمن فاته قراءة الموضوع نقول له زر هذا [الرابــــــــط](http://forums.arabsbook.com/downloadpage/aHR0cDovL3VuaXZlcnNpdHkuYXJhYnNib29rLmNvbS9mb3J1bTQ1L3RocmVhZDEzOTkxLmh0bWw=/) حتى تستطيع الفهم معنا الآن (في تثبيت الكبل في ألكونك تور تابع الصور جيدا:**

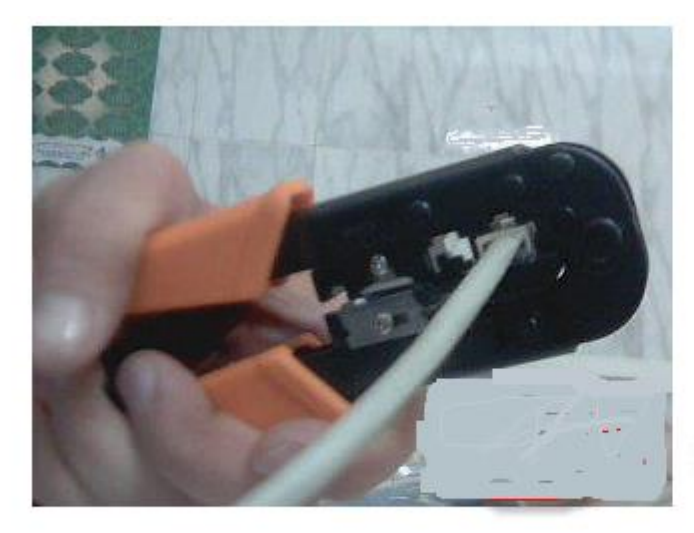

بعد ذلك ندخل الكو نكتو رر داخل الفتحة الخاصة به فی **Crimping Tool** وانضغط بقوة متوسطة حتى نسمع صوت خفيف يدل على إطباق الكونك تور. على الكبل ملا حظة احنا أدخلنا الإسلاك بدون أن نقشرها لماذا لأن التقشير هذه من و ظيفة **Crimping Tool** حيث عند الضغط تقوم شفرات خاصة موجودة فِّي الأداة على تقشير الأسلاك من البلاستيك لتلامس صفائح النحاس فى الكونك تور أرجو أنكم فهمتم الشرح

**ويكون الطرف الثاني بنفس الطريقة ، ونعمل الكيبالت على عدد الحاسبات التي سوف تربط بالشبكة ، اي لكل حاسبة كيبل**

**كيف نربط هذه الأجهزة بالكبالت المعدة**

**نفرض أننا نريد أن نربط ثمانية أجهزة ببعض في هذه الحالة يجب أن يكون لدينا سويتش بثمانية منافذ مرقمة المنفذ الأول رقم واحد نربط به الجهاز الأول الذي سيكون هو السيرفر الذي يزود االنترنت لألجهزة الأخرى و المنفذ الثاني نربط به الجهاز الثاني و هكذا.......................... عند االنتهاء بربط جميع الأجهزة بالسويتش نكون مستعدين للمرحلة التالية.**

# **الإعدادات الالزمة في كل كمبيوتر لنجاح عملية االتصال**

**-1 نذهب الى ايقونة panel control الموجودة في سطح المكتب ونضغط عليها -2 فتظهر لنا نافذة نختار منها center sharing and Network -3 تظهر لنا نافذة نختار منها setting adapter change -4 تظهر لنا نافذة نختار منها Ethernet اذا كان الربط بواسطة الكيبالت ، او تختار Fi-Wi اذا كانت الشبكة السلكية بواسطة االنترنيت مع االخذ بنظر االعتبار اذا توقفت االنترنيت فان الشبكة المحلية سوف تتوقف .**

**-5 تظهر لنا نافذة بالشكل التالي**

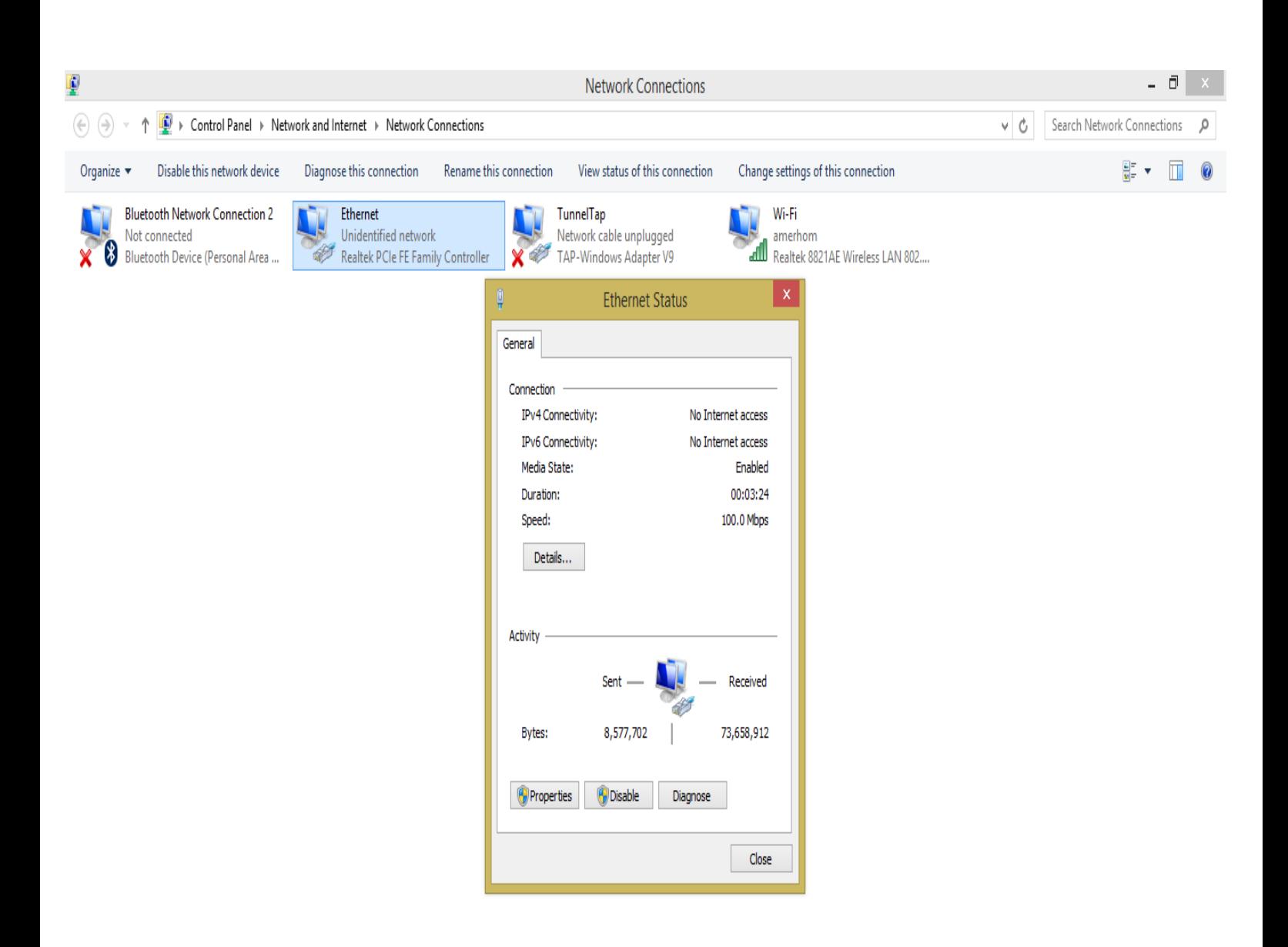

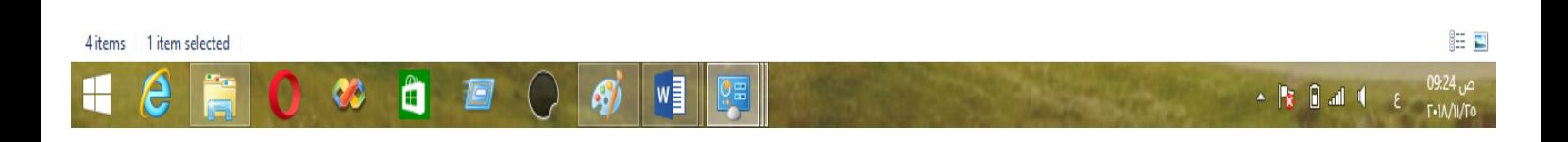

# **-6** نختار منها properties **-7** تظهر لنا النافذة التالية

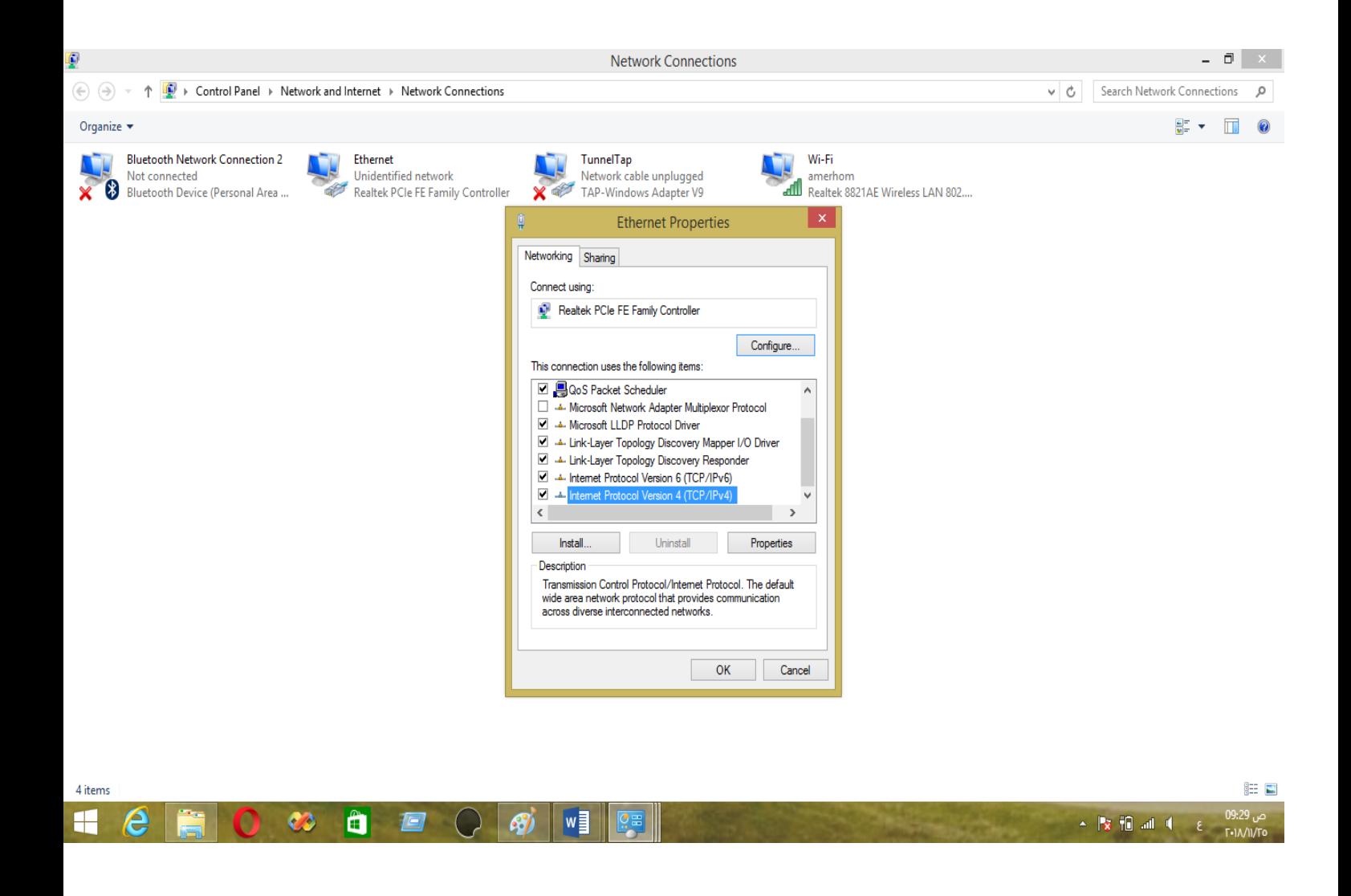

Properties على ونظغط Internet protocol version 4 (TCP/Pv4) على نؤشر **-8**

**-9** تظهر لنا النافذة التالية ونقوم بادخال المعلومات كما مبين فيهابالنسبة لاليبيات ورقم الحاسبة االولى التي اخذت الرقم 1 في المربع االخير في اقصى اليمين

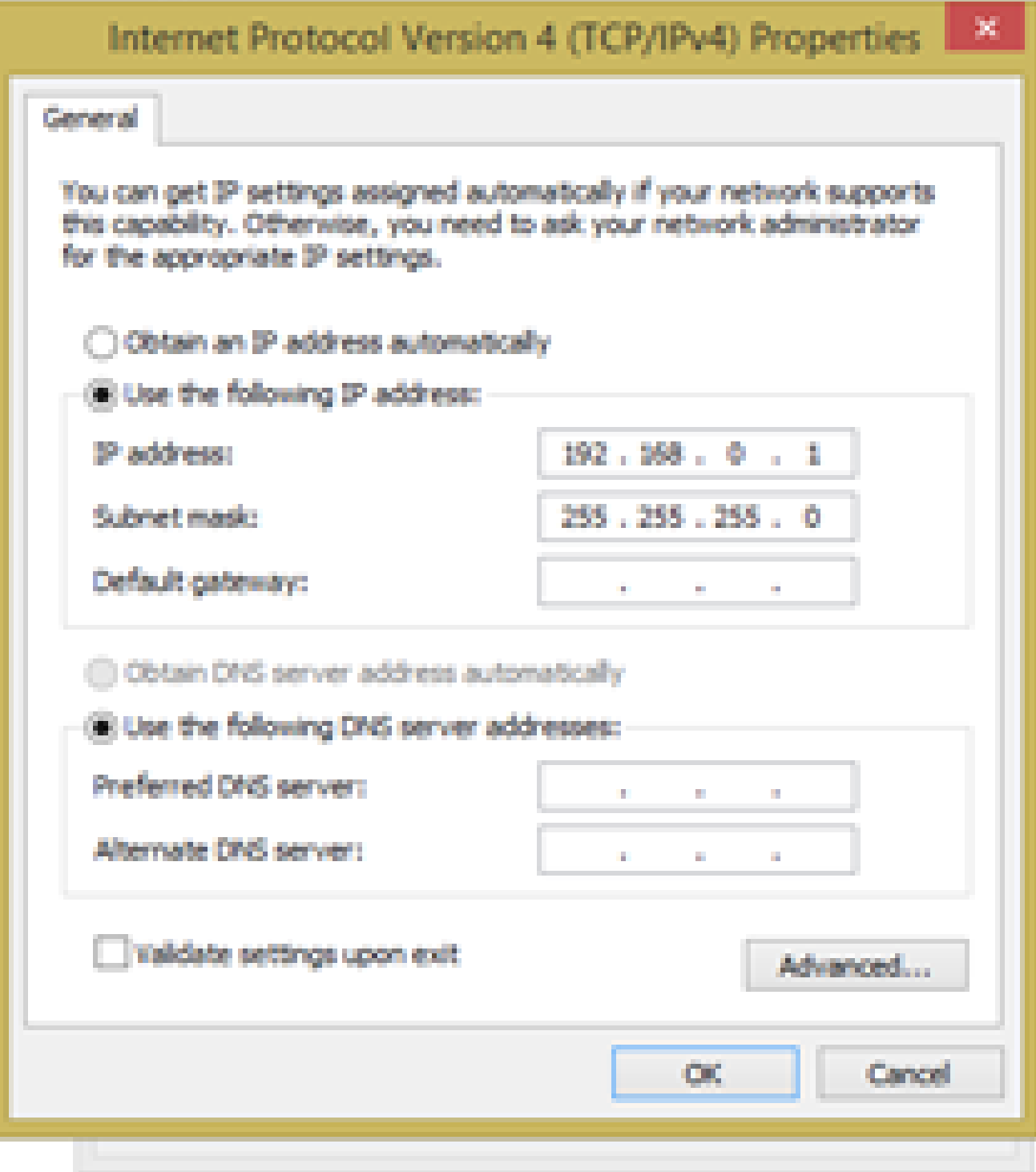

**-11** تكرر العملية بالنسبة للجهاز الثاني ونضع 2 بدال من 1 وبنفس االيبيات ثم 3 للجهاز الثالث ........الى اخر جهز وليكن مثلا ٨

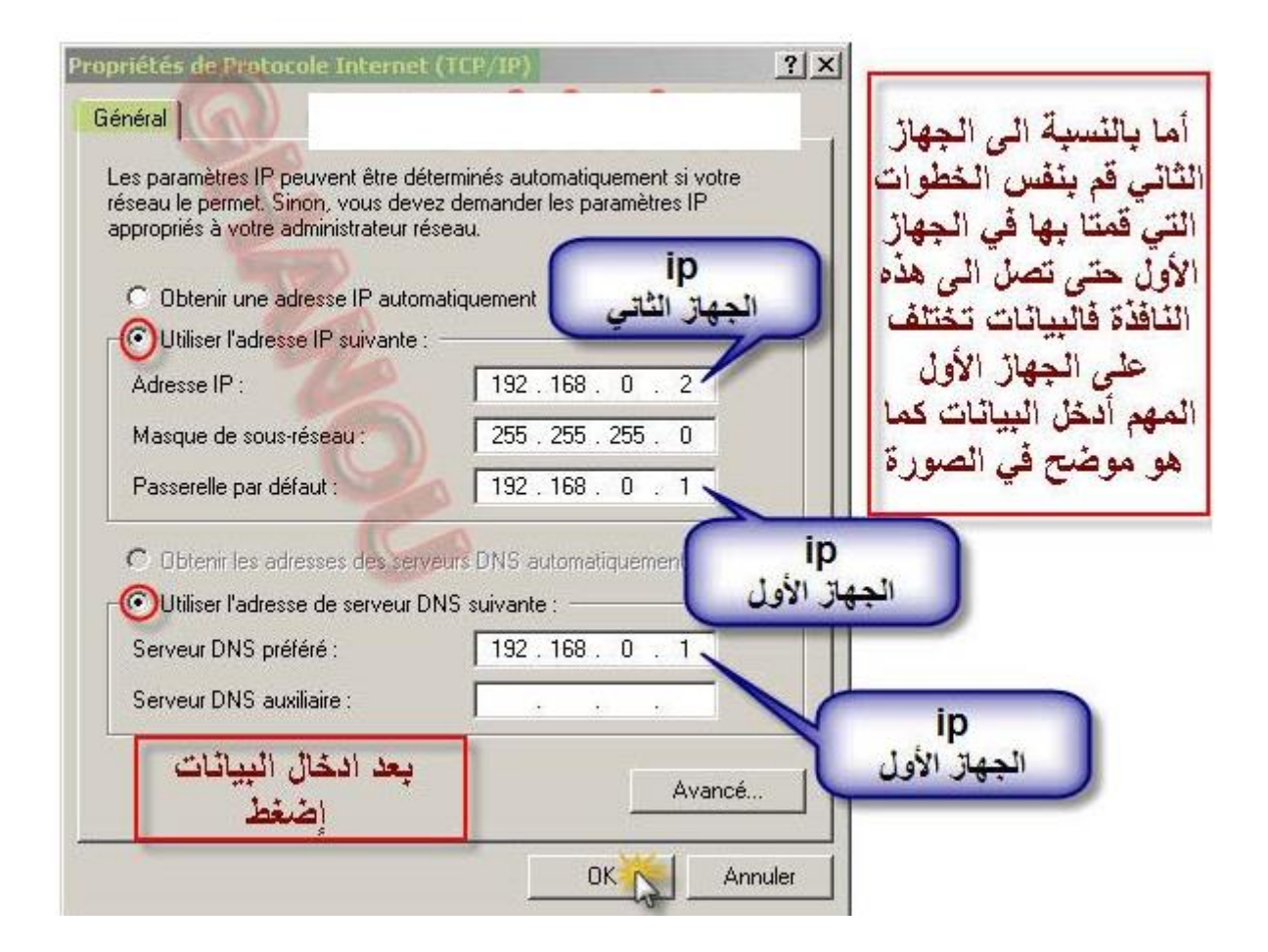

**-11 نضط على ok تظهر لنا النافذة السابقة ثم نخرج**

**-12 االن نذهب الى النافذة التي سبقف وان اخترنا منها setting adapter change ونختار من تحتها المدخل setting sharing advanced change فتظهر لنا نافذة نجعل جميع مداخلها on وفي اسفل النافذة save changing على نظغط ثم Turn off password protected sharing االختيار نختار**

**-13 بعد أن قمنا بضبط إعدادات الـ Network نذهب إلى الملف المراد مشاركته وليكن الملف الذي على سطح المكتب نذهب إليه ونضغط على الزر األيمن للفأرة ونختار With Share ثم People Specified كما هو موضح في الصورة.**

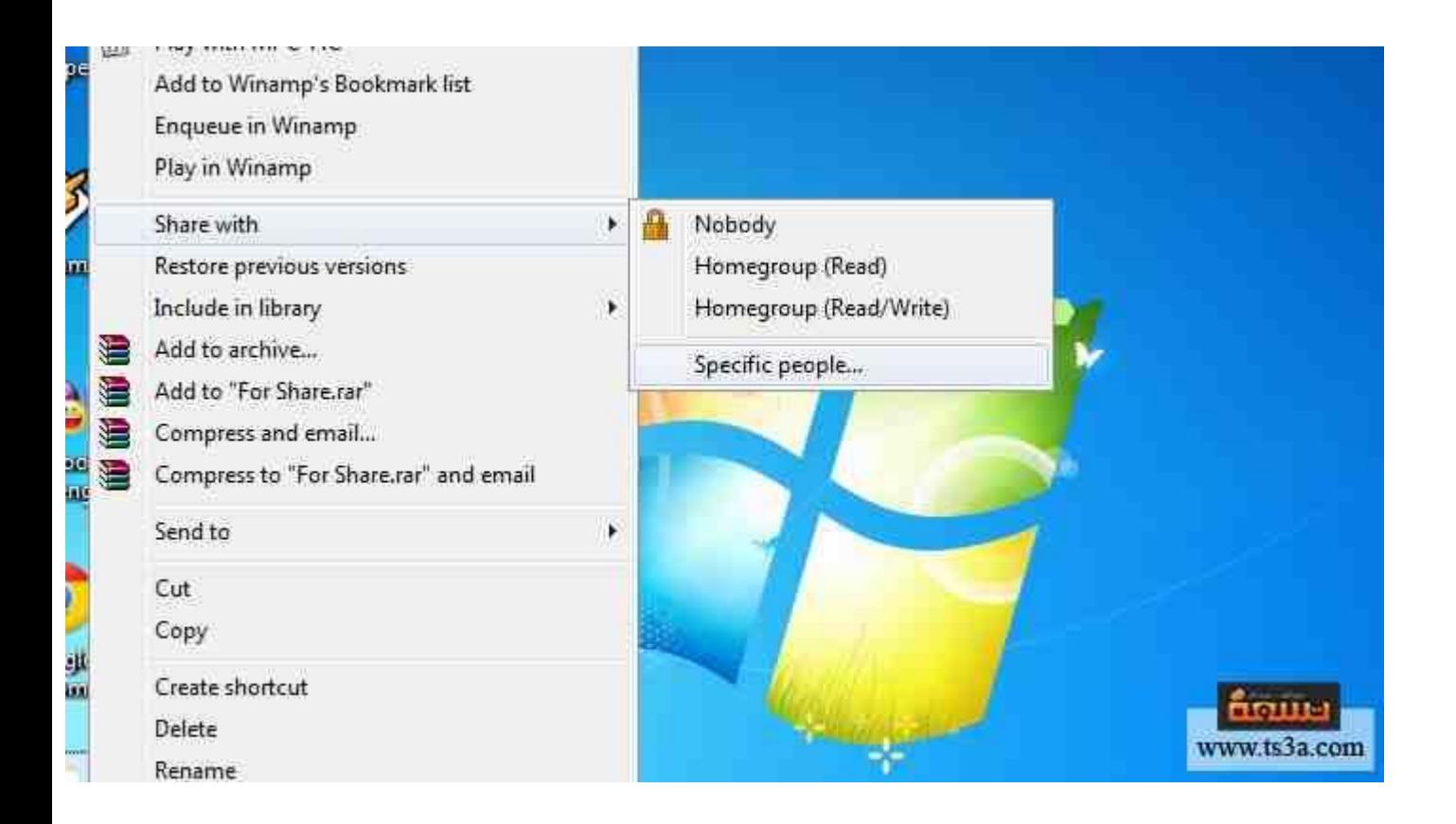

**-64 . سوف تظهر لنا قائمة نختر Everyone ثم Add كما هو موضح بالصورة .**

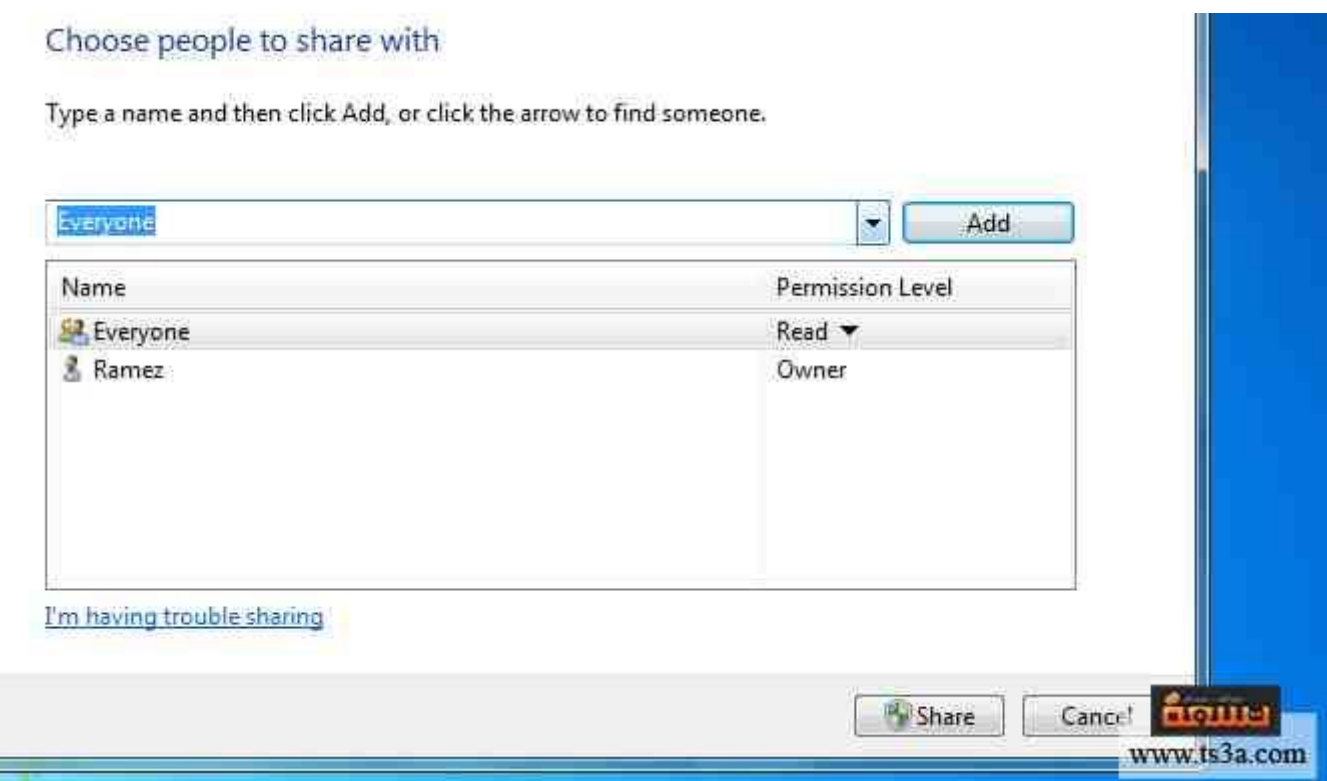

**-61 بعد ذلك سنجد قائمة على يمين خيار Everyone وهي Read بمعنى قراءة الملف فقط و Write/Read ومعناها قراءة الملف والتعديل فيه أيضاً والخيار األخير Remove أي حذف، اختر المناسب لك ومن األفضل إذا كنت تريد المحافظة على ملفك من تعديل أي شخص فأختر Read ثم أختر Share كما هو واضح بالصورة هكذا قاربنا على إتمام معرفة كيفية مشاركة الملفات. ستظهر قائمة تأكيد بأن الملف قد تم مشاركته ما عليك إال اختيار Done فقط .**

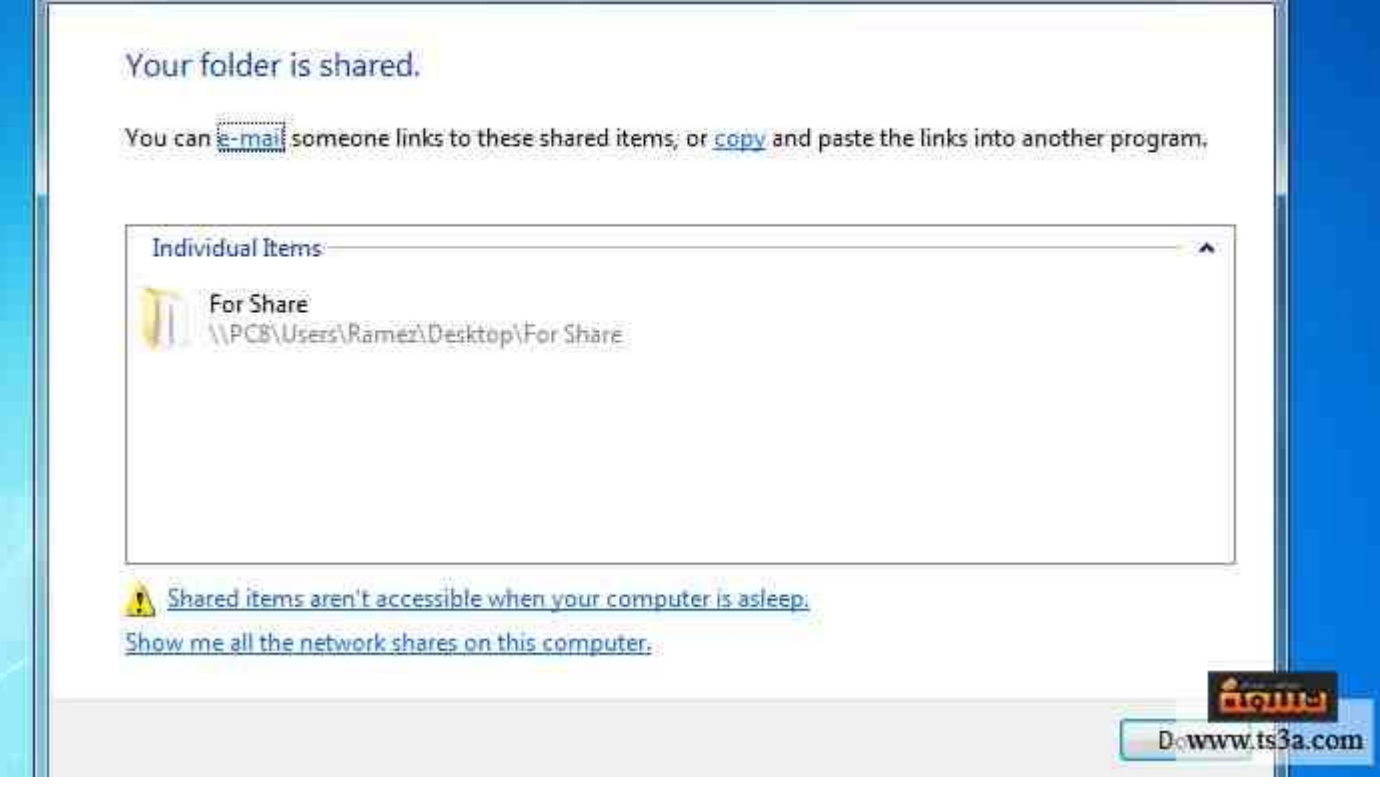

١٦ - أخيراً للتأكد من أن الملف تم مشاركته نذهب للملف ثم نضغط على الزر الأيمن للفأرة ثم نختر Properties **ثم نختر Sharing Advanced ستظهر قائمة يجب أن تأكد من وجود عالمة على Folder This Share كما هو موضح بالصورة.**

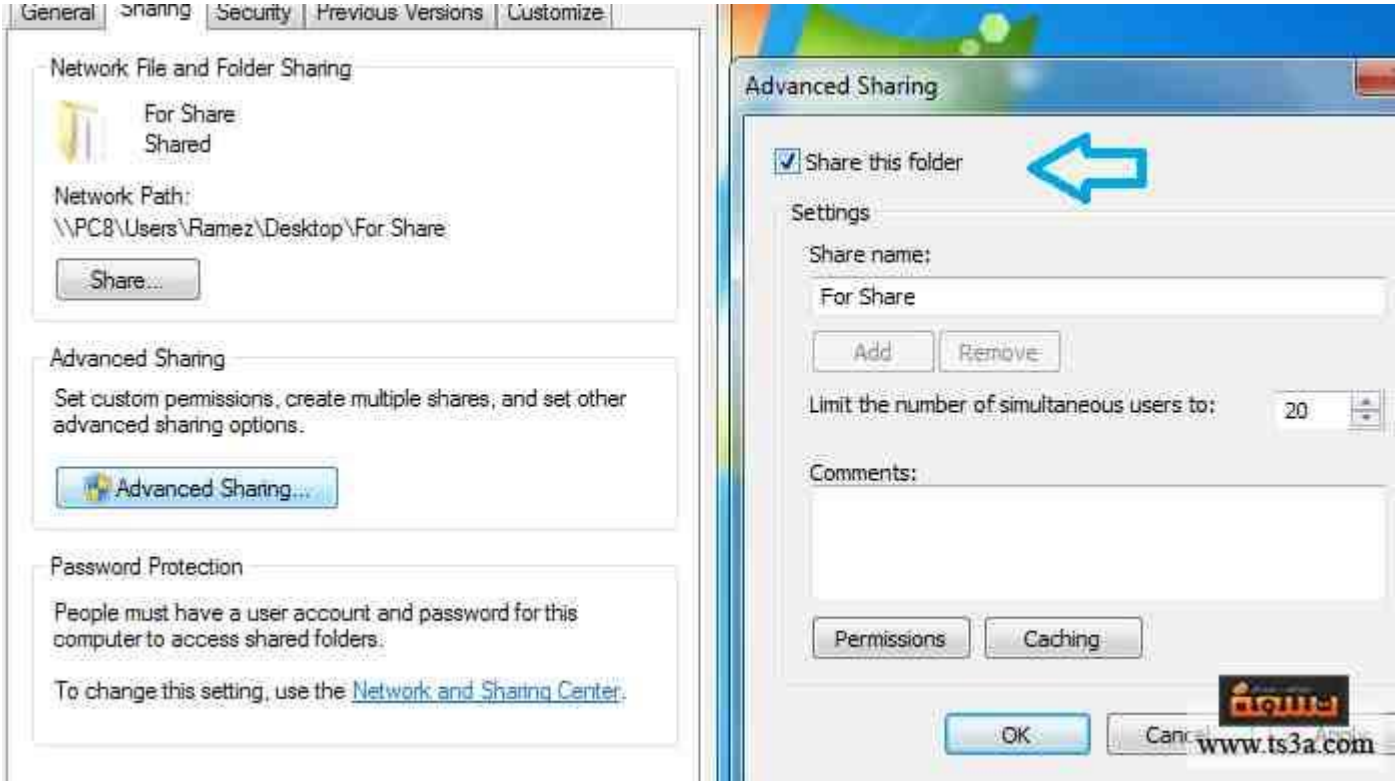

**أما إذا أردنا رؤية الملفات المشاركة من أجهزة أخرى بطريقة بسيطة سنذهب إلى Network ستظهر لنا األجهزة**  المجاورة وما تشارك به، وسنجد أيضاً الملف الذي قمنا بمشاركته مع باقي الأجهزة المجاورة كما هو مقسم في **الصورة .**

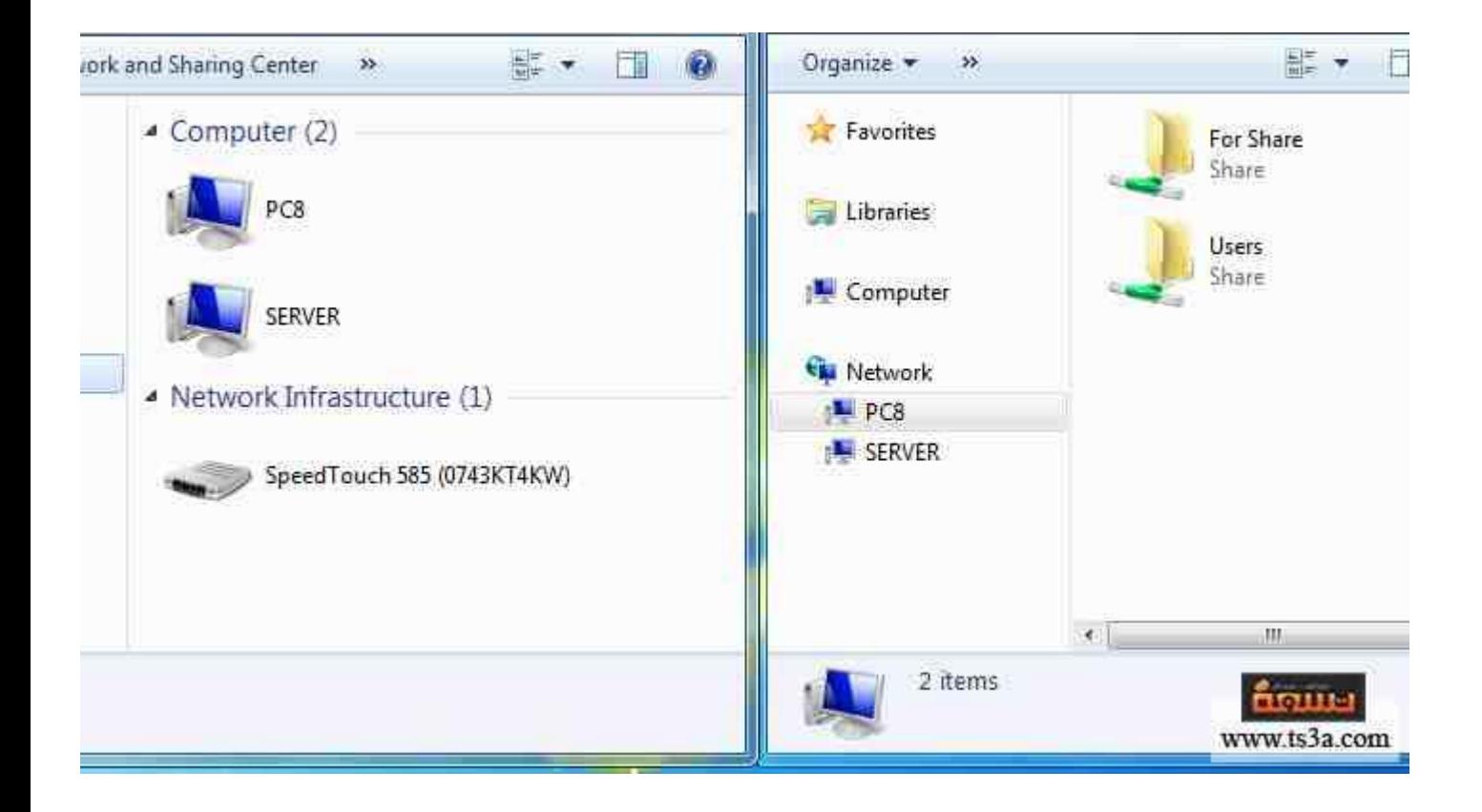

**او ربما هذه الصورة التي تعني مشاركة القرص الصلب للخادم بكافة بارتشناته ومشاركة كافة الحاويات والملفات مع االخذ بنظر االعتبار الصالحيات المعرفة مسبقا من قبل مسؤل الشبكة اي قراءة فقط او قراءة وتعديل او..... الخ**

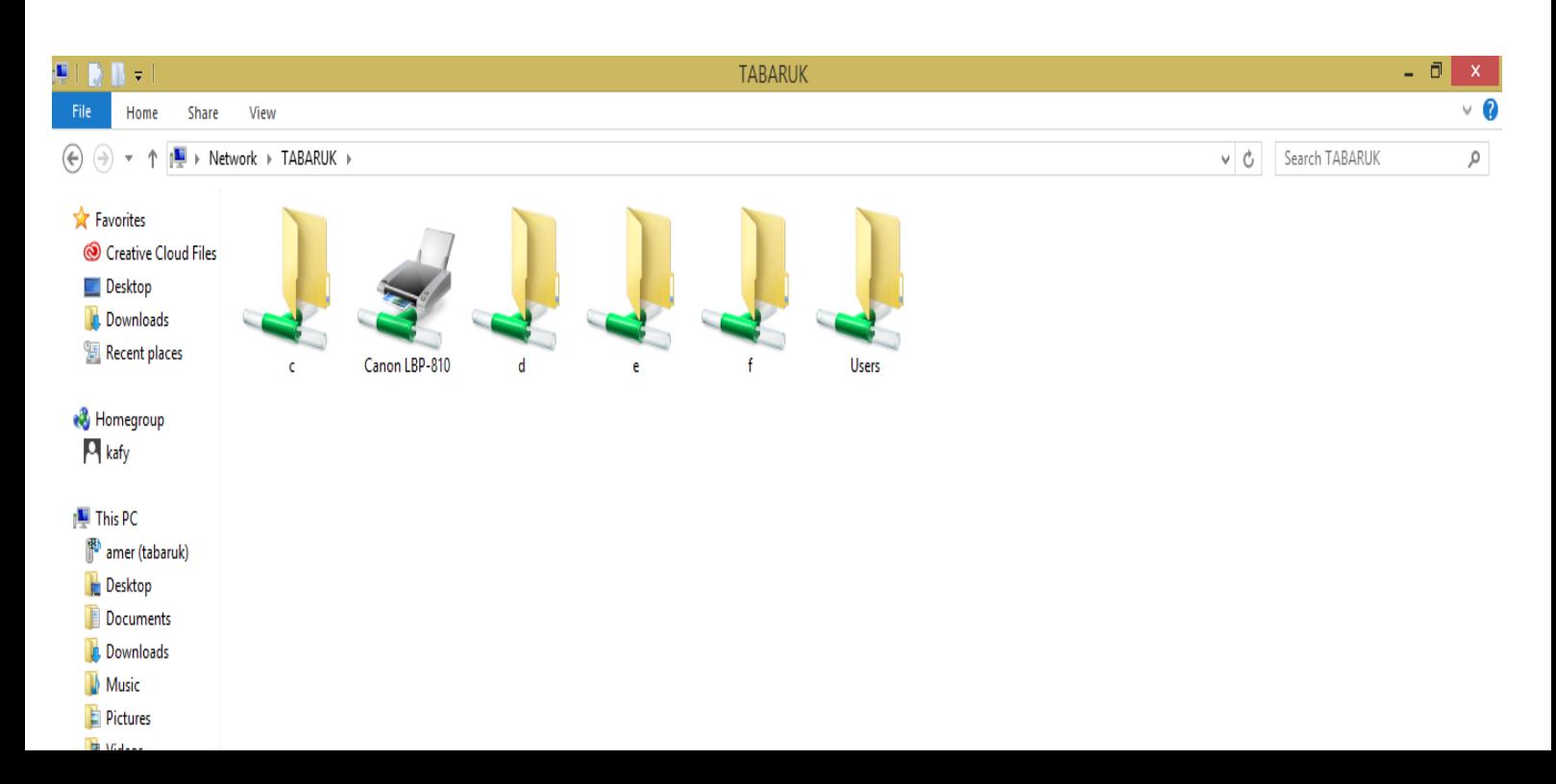

**هذة النافذة تدل على ان الدرافير E انه مشارك بكافة محتوياته**

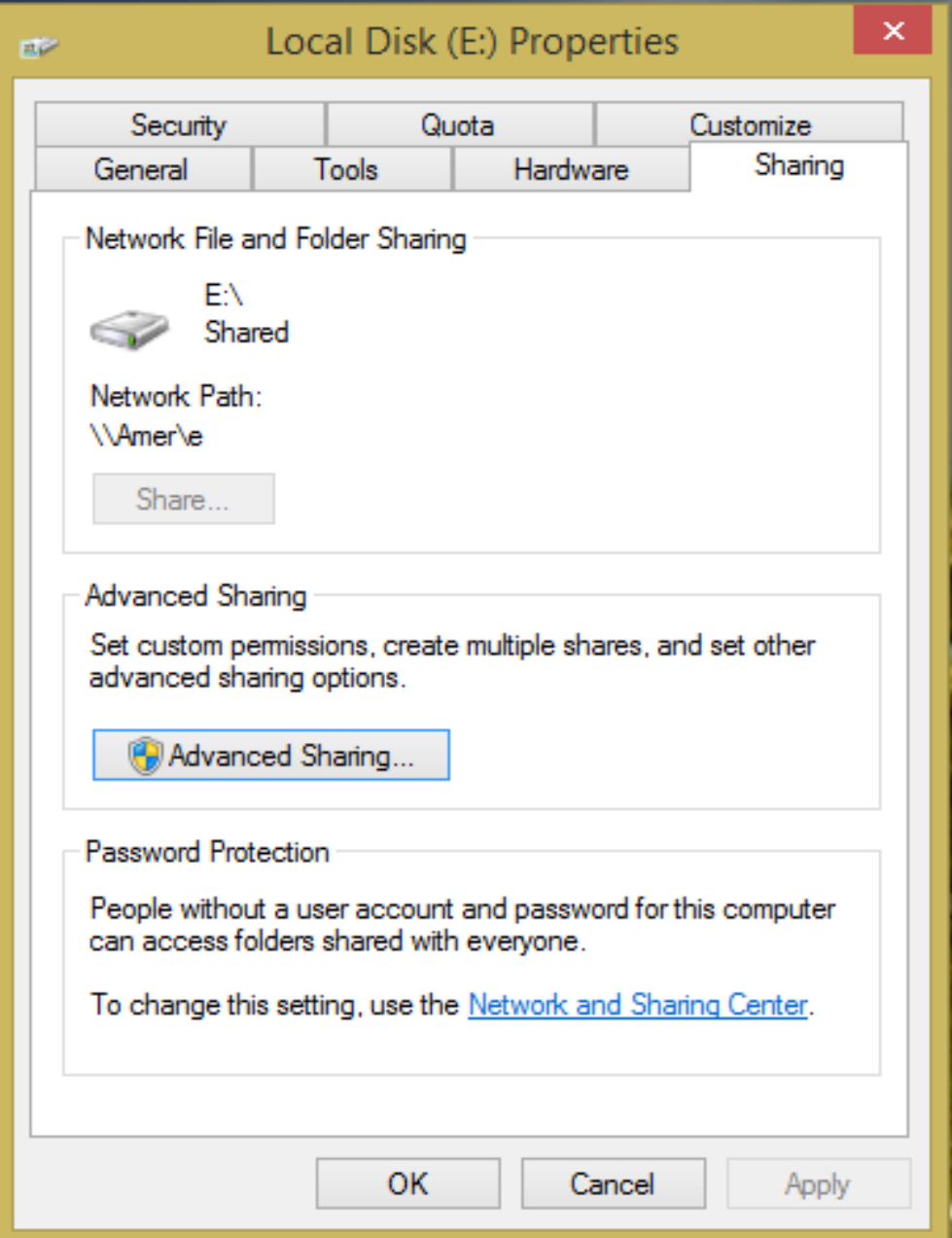

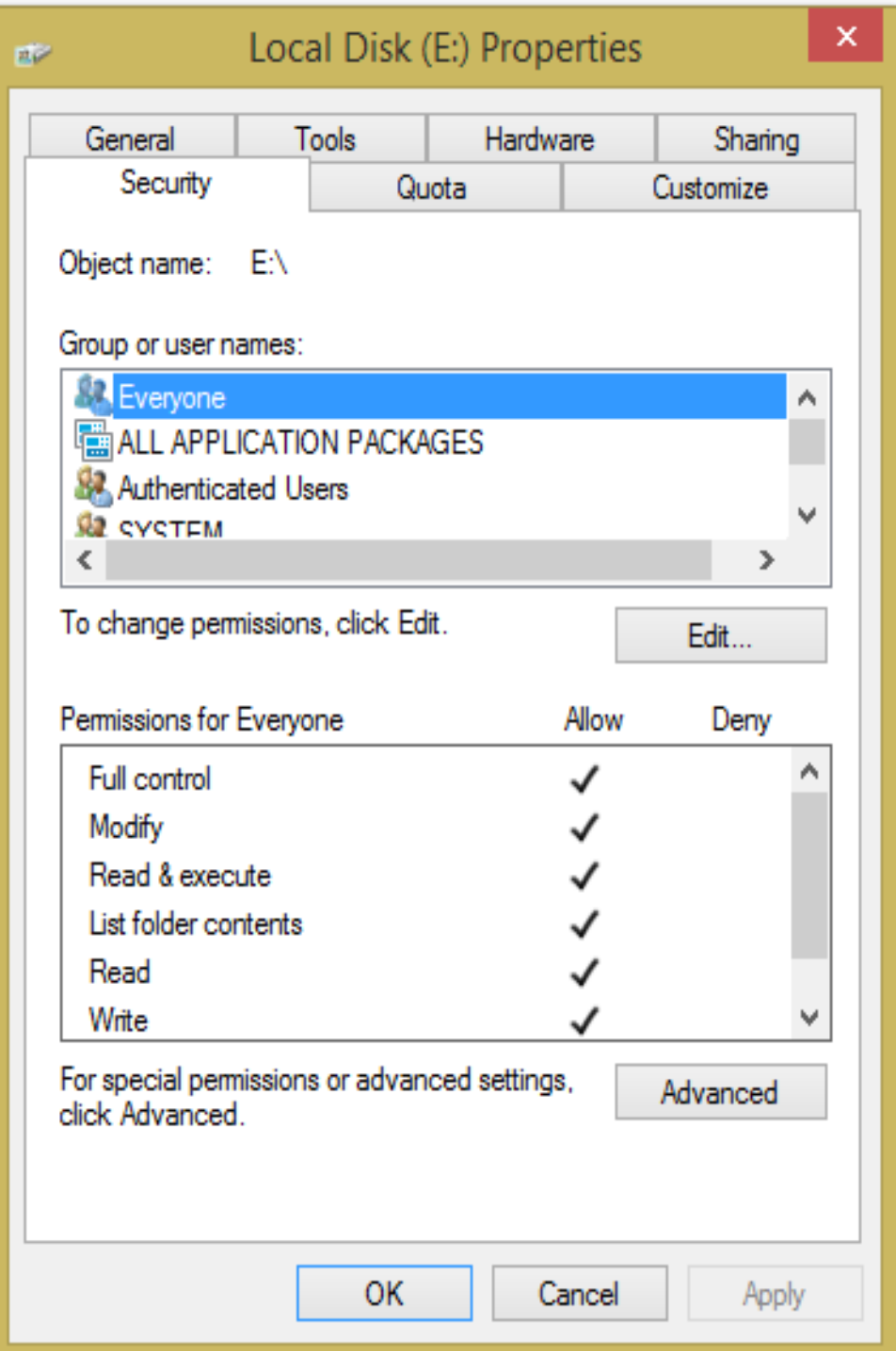

**امن الشبكات**

**أساسيات أمن الكمبيوتر** Basics Security Computer**:**

**التهديدات(***Threats* **(:**

**أي حدث أو فعل من المحتمل أن ينتج انتهاك للسيياسيات أو اءجراءات األمنية. سيواء كان مقصيود أو غير مقصيود ، خبيث أو غير ذلك ونها .:**

- **الوصول غير المقصود أو غير المخول لتغيير البيانات .**
	- **انقطاع الخدمة .**
	- **انقطاع الوصول إلى المصادر.**
		- **الدمار في المعدات .**
	- **الوصول غير المخول أو تدمير المرافق .**

**مثال : إرسييال بريد الكتروني يحتوي معلومات حسيياسيية بالخطأ لشييخص غير معني يعتبر تهديد ، على الرغم من أنه توجيه خاطئ غير مقصود .**

نقاط الضعف ( *Vulnerabilities* (:

أي ظرف يترك النظام عرضةً للهجوم ، ويتضمن أشكاالً عديدة :

- الثغرات في البرمجيات ونظم التشغيل كلمة مرور غير آمنة
- االستخدام السيئ لبرمجية أو بروتوكول اتصال إدخال مستخدم دون التحقق من الهوية
- التصميم الضعيف للشبكة عيوب التصميم في البرمجيات ونظم التشغيل
- 

األمن الفيزيائي الضعيف

**مثال : إعداد router ليسمح بمرور كلي من االنترنت إلى LAN يعتبر نقطة ضعف .**

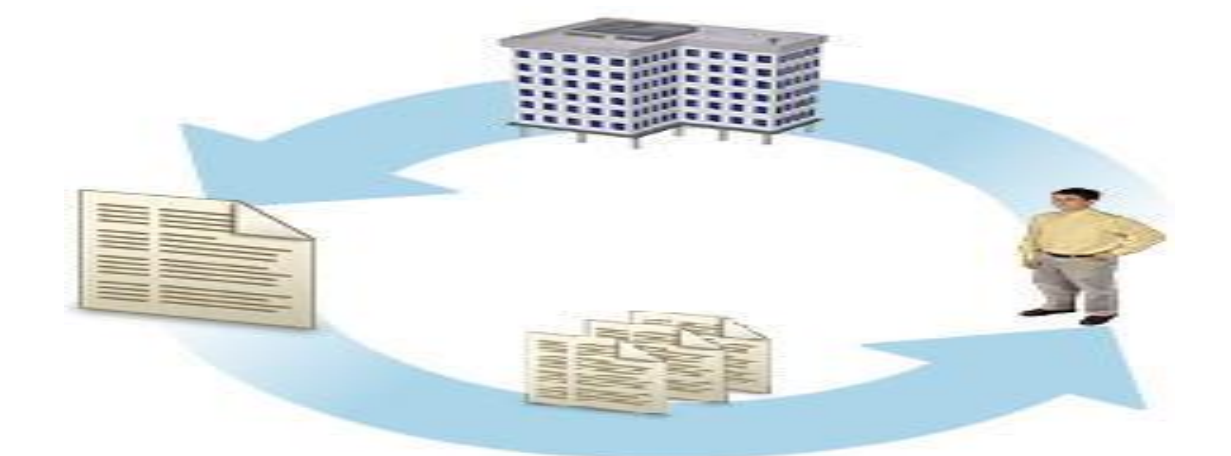

**مؤشير لفرصة التعرض لتدمير أو فقدان ، وفي نظم المعلومات هو مرتبط بفقدان النظام، الطاقة، الشبكة ، والخسائر الفيزيائية . كذلك فهو يؤثر على البشر،الممارسات ، العمليات .**

مثال : الموظفون السابقون السـاخطين من الممكن أن يشكلوا خطراً كبيراً في حال الوصول إلى البيانات في عملهم السابق ومن **الممكن أن يزيلوها !!!**

#### **عوامل األمن** *Factors Security* **:**

معظم أنظمة الأمن تعتمد على أربعة عوامل رئيسية لتحقيق أهداف الأمن :

- **المصادقة** *Authentication* **: هو عملية تعريف فريد لفرد معين أو كيان .**
- **الترخيص** *Authorization* **: عملية تحديد ما هي الحقوق واالمتيازات التي يمتلكها كائن معين .**
- **التحكم بالوصول** *Control Access* **: عملية تحديد وتعيين األذونات للموارد المتعددة ، واألغراض والبيانات**
- **المراجعة أو المحاسييبة** *( accounting or Auditing* **( : عملية تتبع أو تسييجيل فعاليات ونشيياطات النظام والوصييول إلى الموارد**

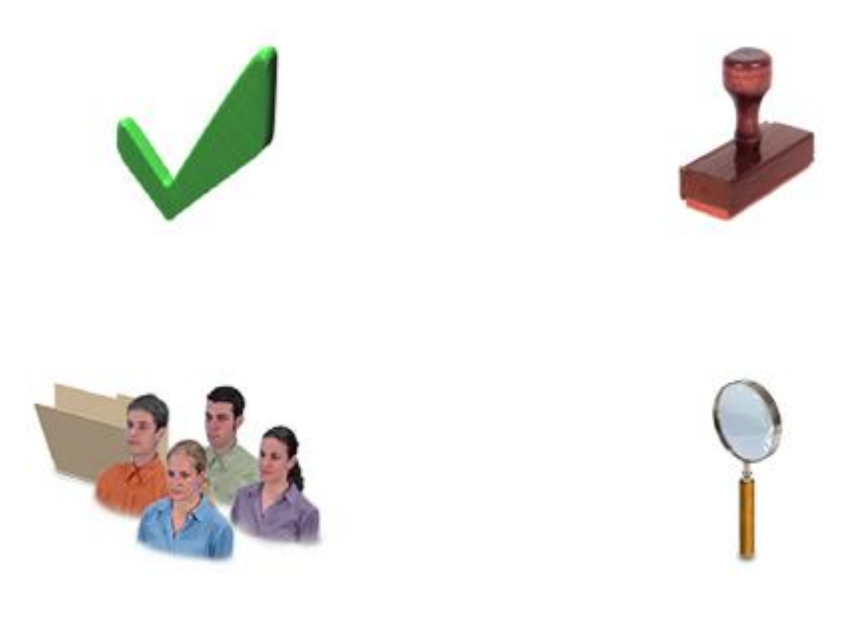

#### **مبدأ االمتيازات :**

**يملي هذا المبدأ على أن المستخدمين والبرامج يجب أن يملكوا الحد األدنى من الوصول الضروري لهم ءنجاز واجباتهم والمهيام المطلوبية منهم . يتضييييييمن المرافق ، معيدات الحياسييييييوب ، البرمجييات ، المعلوميات . األذونات التي تمنح للمسييتخدم عند الحاجة ، ومن ثم إبطالها عند انتهاء إنجازه للمهمة التي تحتاج هذه األذونات حيث نالحظ في الصييورة ثالث مستويات ) رجال االدارة،مستخدمين ذو صالحية خاصة ، ومستخدمين ذو صالحيات محددة(.**

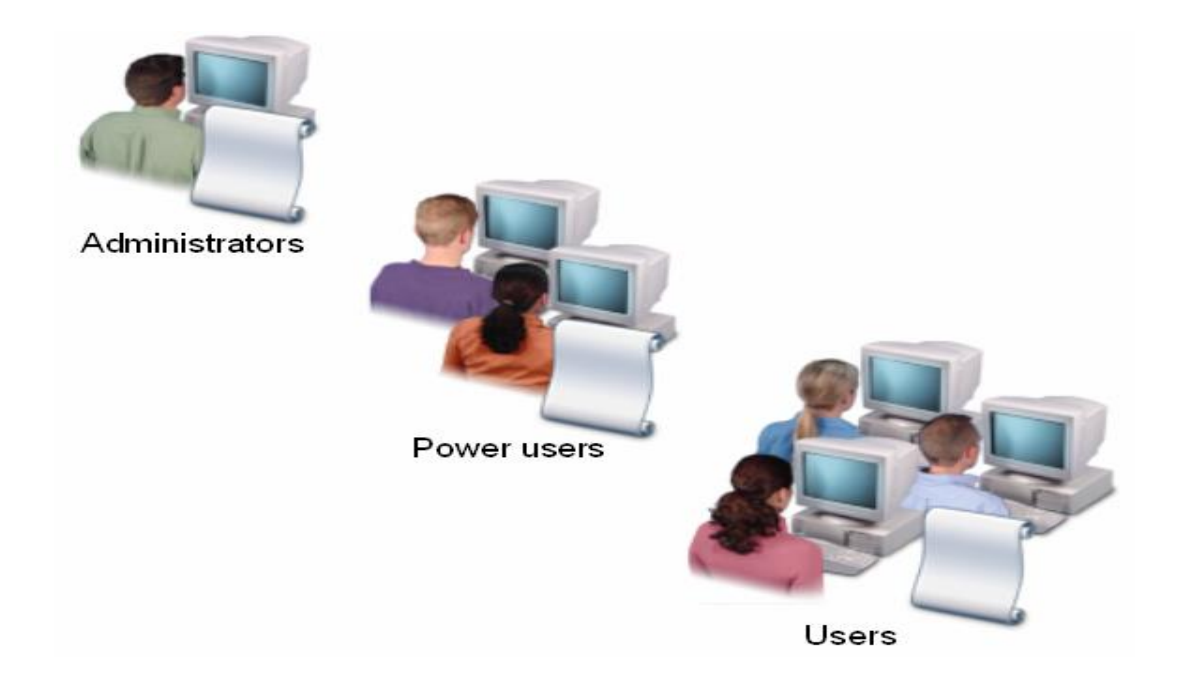

### **مبدأ كلمة المرور القوية** *Passwords Strong*

**هي كلمة المرور التي تحقق المتطلبات المعقدة الموضيوعة من مسؤول النظام administrator System وموثقة في السياسة كلمة المرور policy Password .كلمة المرور القوية تزيد من أمان النظام وتقلل من احتمالية تخمين كلمة المرور والكشييييييف عنها .**

**متطلبات كلمة المرور القوية :**

- **تحديد أقل طول لكلمة المرور .**
- **تتطلب الحروف ، تركيبة من األحرف اي كبيرة وصغيرة، األرقام والرموز .**
- **منع استخدام سالسل الحروف مثل اسم المستخدم وكلمات القاموس او حرف مجاور الى حرف ضمن الكيبورد.**

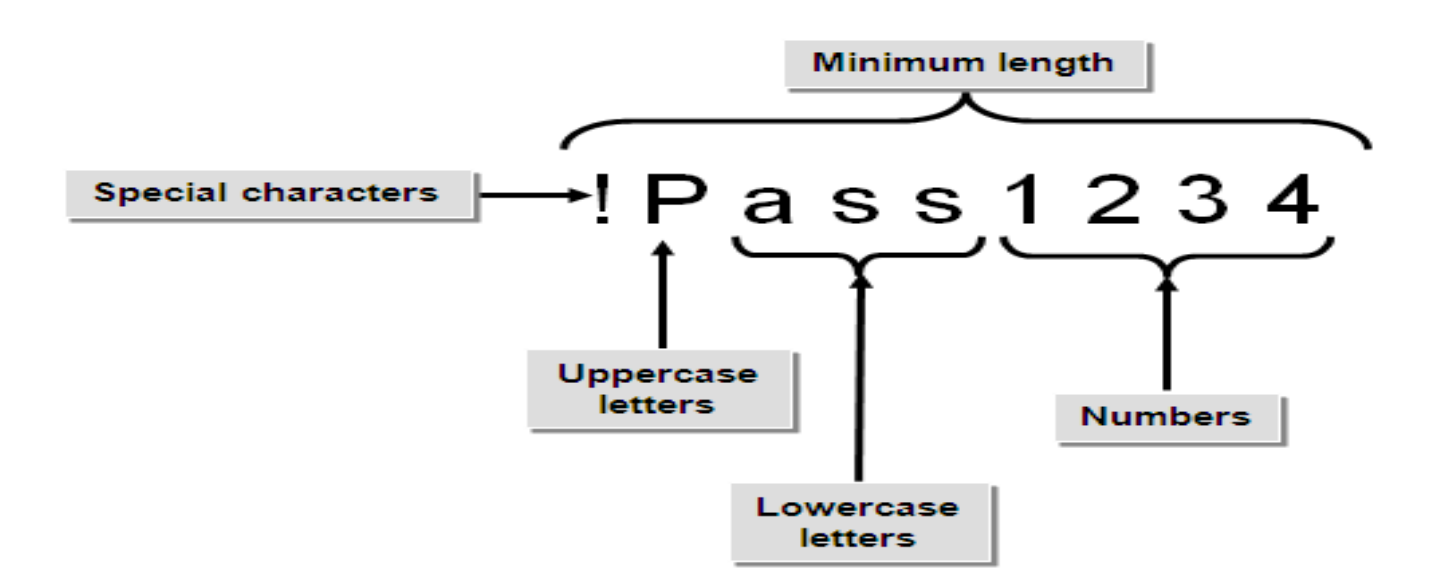

## **تشفير البيانات** Encryption Data :

**ما هو التشفير أو التعمية** *Cryptography*

**التشفير هو العلم الذي يستخدم الرياضيات للتشفير وفك تشفير البيانات. التشفير يُم ّكنُك من تخزين المعلومات الحساسة أو نقلها عبر الشيبكات غير اممنة- مثل اءنترنت- وعليه ال يمكن قراءتها من قبل أي شخص ما عدا الشخص المرسل لـيييه. وحيث أن التشفير هو العلم المستخدم لحفظ أمن وسرية المعلومات، فحن تحليل وفك التشفير )***Cryptanalysis* **) هو علم لكسر و خرق االتصاالت اممنة**.

### **أهداف التشفير:**

**.6 السرية أو الخصوصية ) Confidentiality ) :** ه*ي* خدمة تستخدم لحفظ محتوى المعلومات من جميع الأشخاص ما عدا الذي قد صرح لهم الإطلاع عليها. **.3تكامل البيانات )Integrity ) :** و هي خدمة تســتخدم لحفظ المعلومات من التغيير ( حذف أو إضــافة أو تعديل ) من قبل الأشــخاص الغير مصــرح لهم **بذلك.**

**.3إثبات الهوية ) Authentication ) :**

**وهي خدمة تستخدم ءثبات هوية التعامل مع البيانات ) المصرح لهم (.**

**إذاً الهدف األساسي من التشفير هو توفير هذه الخدمات لألشخاص ليتم الحفاظ على أمن معلوماتهم.**

**أنواع التشفير :**

**حالياً يوجد نوعان من التشفير وهما كالتالي :**

**.6 التشفير التقليدي. )** *Cryptography Conventional* **( ) المفتاح المشترك / المتماثل(**

**نفس المفتاح يستخدم للتشفير والتحليل للرسالة. المفتاح اممن يجب أن يكون موصوال بأمان بين الطرفين المتصلين.**

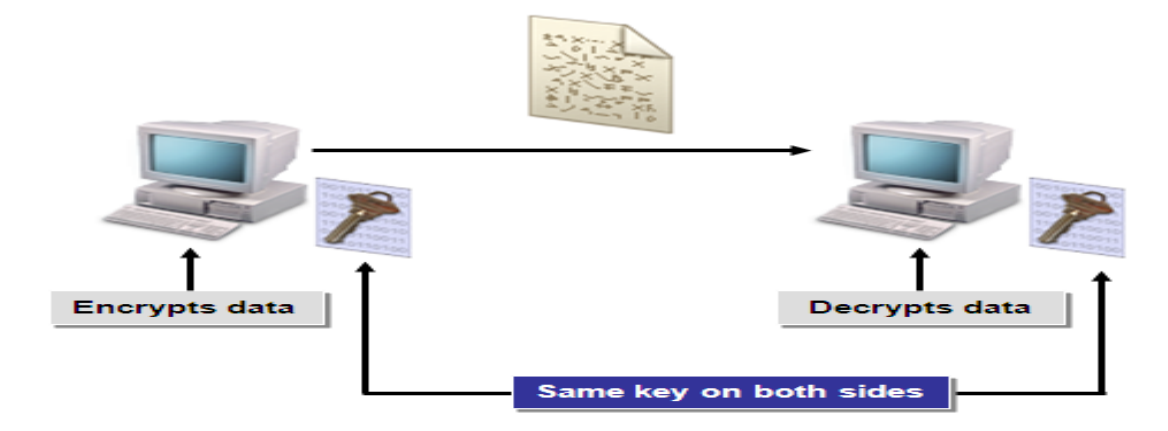

**.3 تشيفير المفتاح العام. )** *Cryptography Key Public* **( ) زوج المفاتيح/ الغير متماثل( كل طرف يمتلك مفتاحين ، مفتاح عام.أي شيخص يسيتطيع الحصيول عليه ، ومفتاح خاص ، معروف بشيكل فردي وخصيوصيي فقط.أي شيخص يستخدم المفتاح العام لتشفير البيانات: فقط الحامل للمفتاح الخاص المرتبط يستطيع فك تشفيرها .**

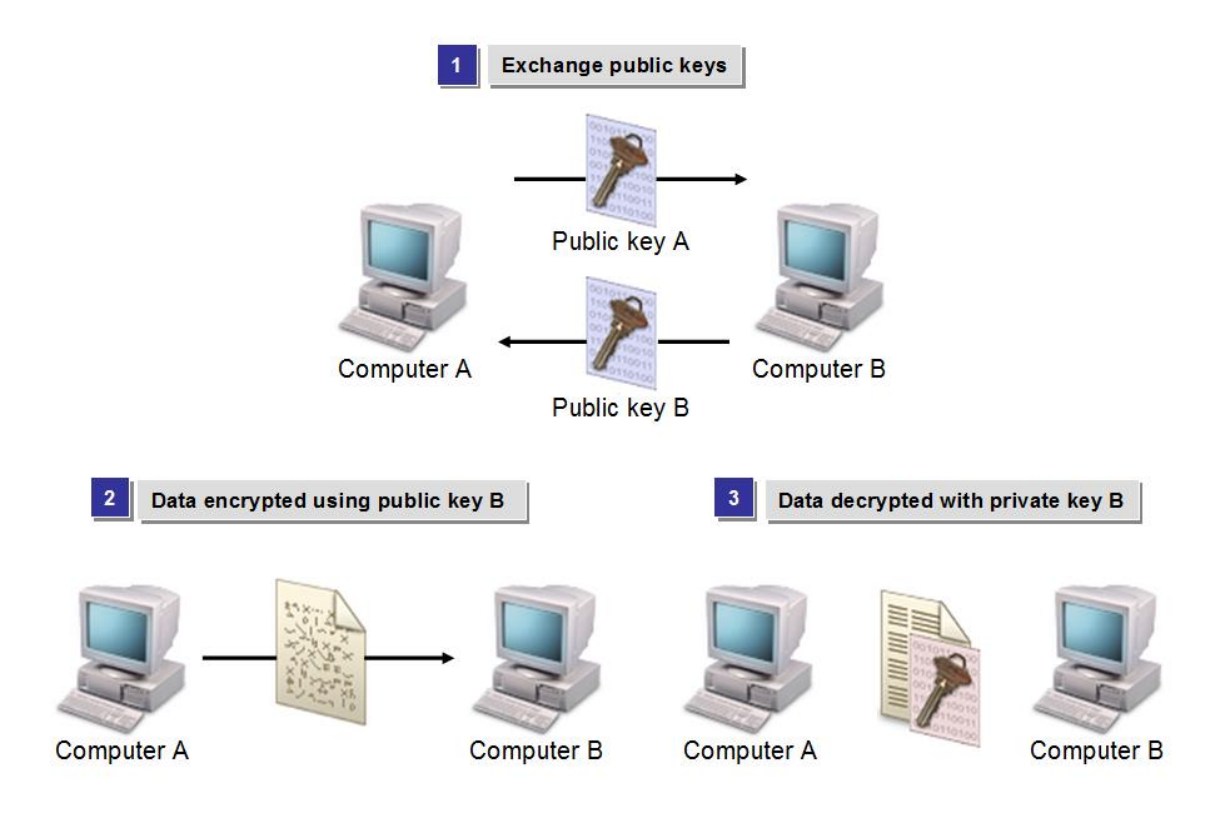

# **الأمن المحلي** Security Local :

أحد مكونات الخطة الأمنية الشاملة هو تطبيق الأمن عل*ى* الشبكة المحلية ، في هذا الموضوع سنتعرف على مكونات **األمن في الشبكة المحلية .**

**إذا كانت مؤسستك تهتم بأمن المستخدمين ، األنظمة ، البيانات ،االجهزة وغيرها. يجب تطبيق عدة مستويات آمان على مكونات الشبكة المختلفة ، يجب تأمينها من الداخل للخارج كذلك األمر من الخارج إلى الدخل** .

**الأمن على مستوى المشاركة و على مستوى المستخدم** *Security Level-User and Level-Share* **:**

**في االمن على مستوى المشاركة أي مستخدم يمتلك معلومات المصادقة ) عادة كلمة المرور ( .اي إذا تعرضت كلمة المرور للخطر ، يجب إعادة إنشاؤها " تغييرها " ومن ثم إعادة توزيعها على المستخدمين الشرعيين .**

**في االمن على مسيتوى المسيتخدم ، جميع إعدادات األمن ، الحقوق ، األذونات ترتبط مع حسابات مستخدمين محددة ،**  عند مصــادقة المســتخدم فإ*ن* النظام يبن*ي* وحدة تحتوى ملف تعريف أمان المسـتخدم ، ثم ، نظام تحكم الوصــول يتحقق **من محتوى الوحيدة ليحدد فيما إذا كان يحق للمسييييييتخدم الوصييييييول للمغلومات المعينة أم ال ، واالمن على مسييييييتوى المستخدم حل محل االمن على مستوى المشاركة في العديد من تطبيقات الشبكة .**

### **الأذونات** Permissions:

هي إعدادات الامن التي تحدد مستوى الوصـول الذي يملكه حسـاب المستخدم أو المجموعة . الأذونات من الممكن أن ترتبط بموارد متنوعة ، مثل الملفات ، الطابعات ، مجلدات المشــــاركة ، دليل شــــبكة قواعد البيانات ، الأذونات عادة تستطيع تكوينها للسماح بمستويات مختلفة من االمتيازات أو رفض االمتيازات للمستخدمين الذي ال يحق لهم الوصول .

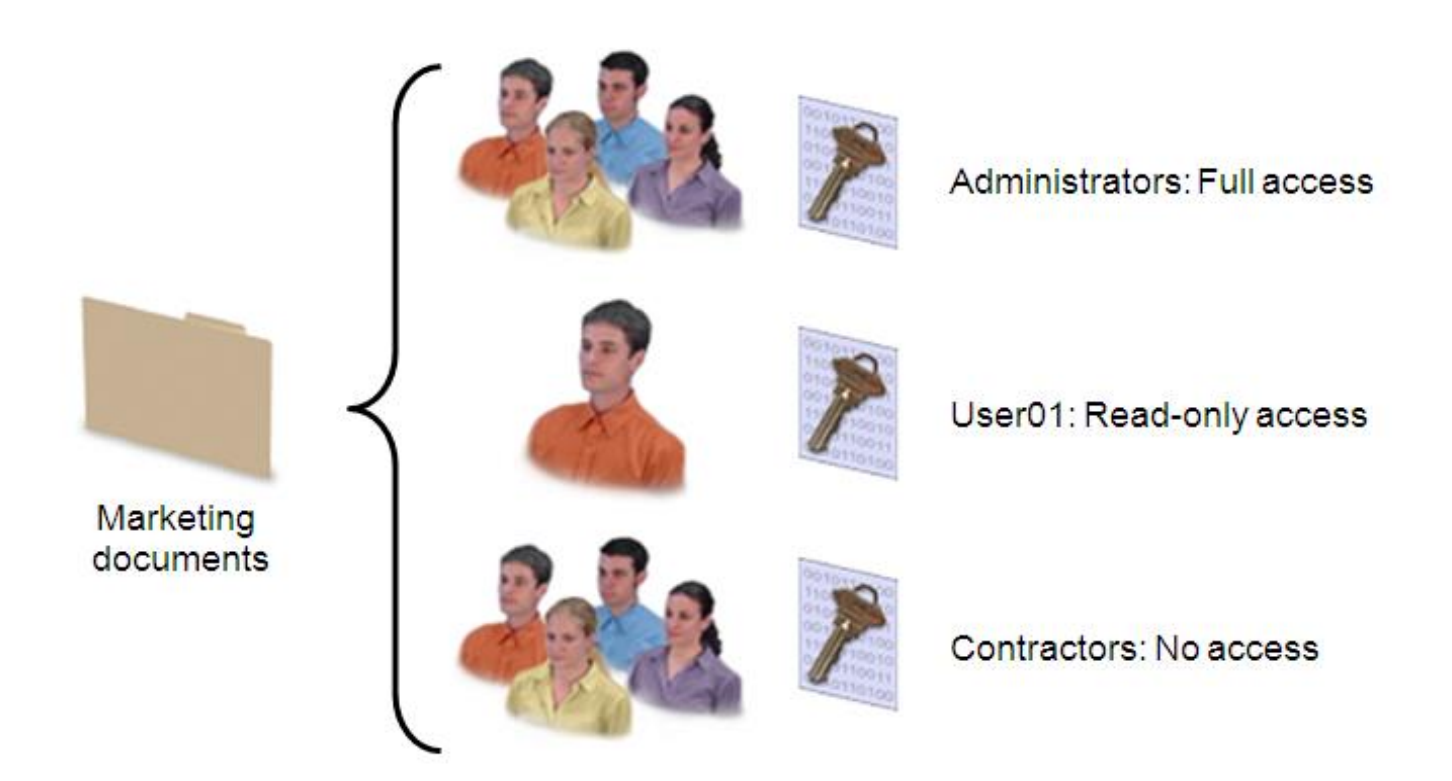

# **أذونات ملفات ومجلدات** NTFS **:**

**يمكنك ضبط أذونات ملفات ومجلدات NTFS من خالل عالمة التبويب أمان من مربع حوار خصائص للملف أو المجلد ، األذونات القياسييية للملفات والمجلدات تتضييمن القراءة، الكتابة ، القراءة والتنفيذ ، التعديل ، والتحكم الكامل . الجدول التالي يصف األذونات بشكل أكثر تفصيل .**

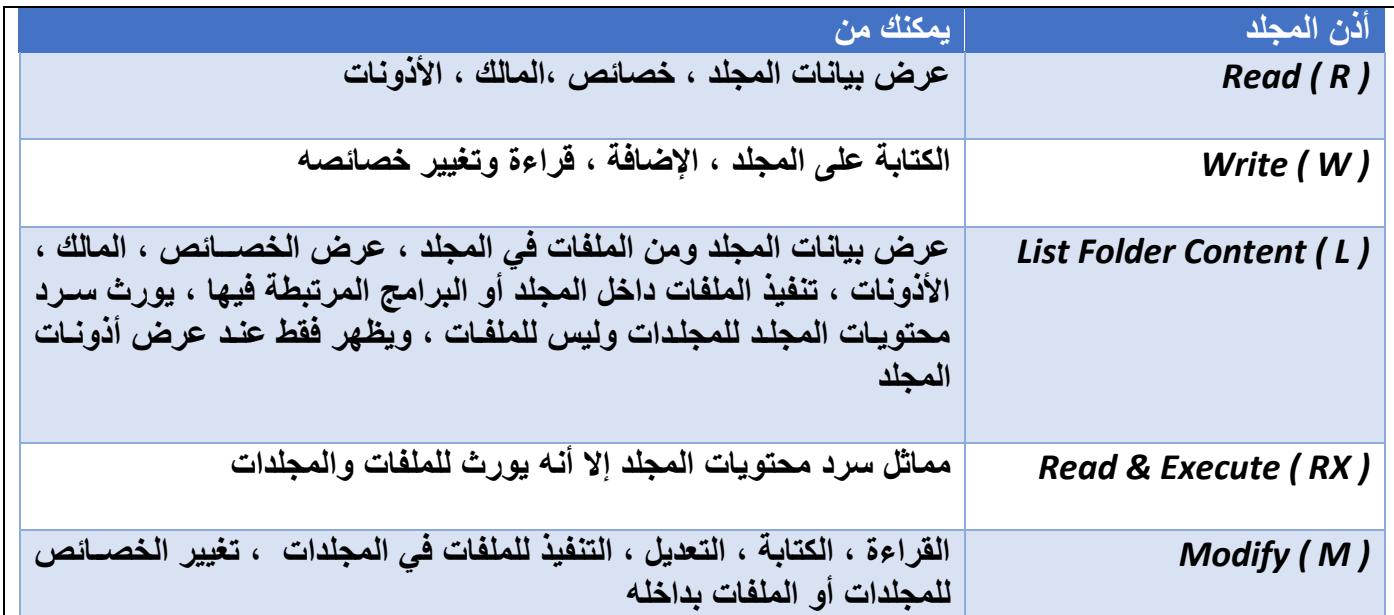

# **أذونات خاصة** Permissions Special **:**

**كذلك يدعم الويندوز أذونات خاصيية ، التي تقسييم األذونات القياسييية إلى وحدات منفصييلة وتسييمح بالتحكم الدقيق لمن يسيمح له لتنفيذ إجراءات معينة على الملفات والمجلدات ، أنت تسيتطيع تخصيص ملكية األذونات بناءاً على احتياجات معينة لمنظمتك ، هناك بشكل افتراضي 64 إذن خاص يمكنك مزجها ومطابقتها .**

# **أذونات فعالة** Permissions Effective **:**

**األذونات تراكمية ، هذا يعني أنه عند عضيييوية المسيييتخدم بأكثر من مجموعة وكل واحدة منها لديها أذونات للموارد ، فحن أذونات المستخدم الفعالة الكلية هي تجميع من جميع األذونات المنفصلة المعينة .**

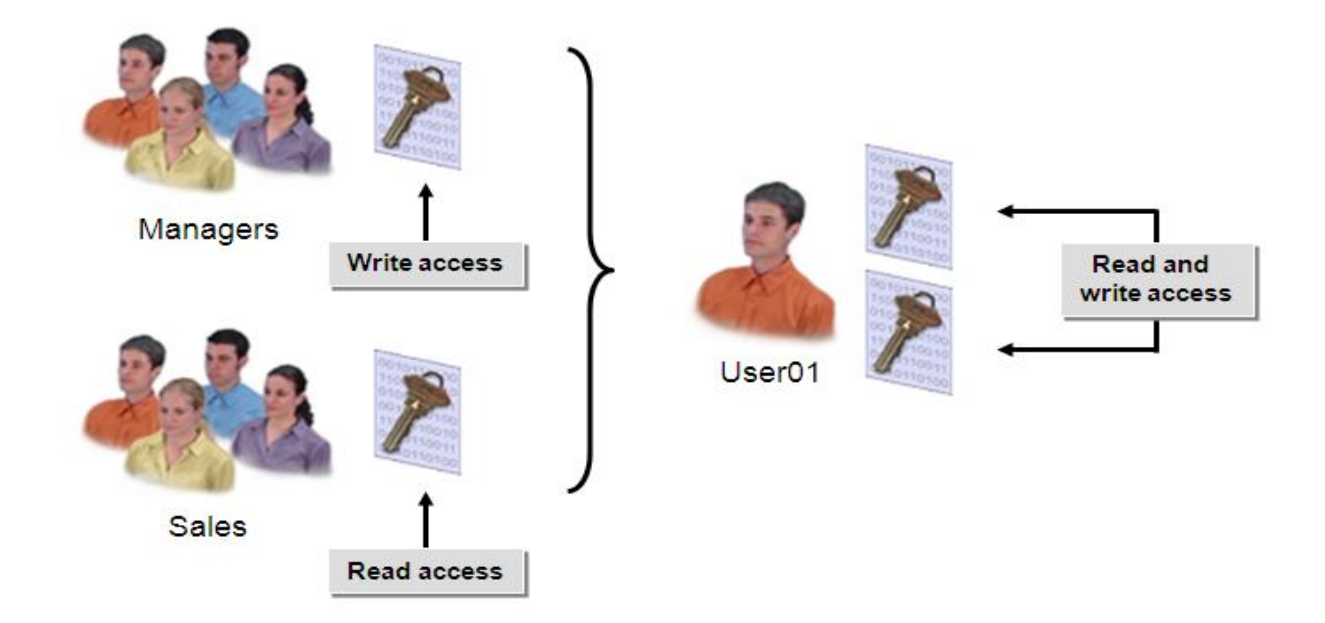

# **سرقة البيانات** Theft Data **:**

**هجوم يتم من خالله دخول غير مرخص للحصيييول على معلومات الشيييبكة المحمية . المهاجم من الممكن أن يسيييتخدم اعتمادية مسيروقة للدخول على الخادم وقراءة البيانات المخزنة على الملفات . أو ، سيرقة البيانات أثناء انتقالها خالل وسائط الشبكة باستخدام "sniffer packet " based – software or -hardware وهو جهاز أو برنامج لمراقبة شبكة االتصاالت والتقاط البيانات .**

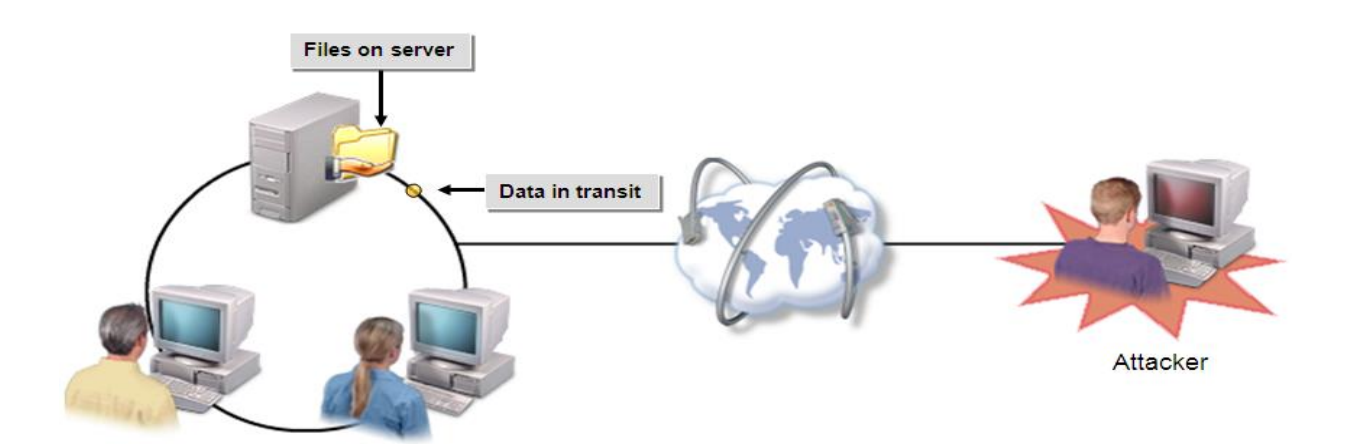

# **:** Hackers and Attackers**والمهاجمين اللصوص**

**المتسللين والمهاجمين هما مصطلحان مترابطان لألفراد الذين يمتلكون المهارات الالزمة للوصول إلى نظام الكمبيوتر من خالل وسائل غير مصرح بها أو غير موافق عليها . إن الهاكر هو مصطلح لذلك المستخدم البارع في برمجة الحاسوب وإدارة نظامه . التسلل إلى النظام هو إشارة إلى مهارة فنية ارتبطت مع تطفل األنظمة المؤذي وغير األخالقي . اما المهاجم فهو مصطلح يعبر دائما عن تسلل للنظام مؤٍذ .**

# **هجمات كلمات المرور** Attacks Password **:**

**أي نوع من الهجمات التي يحاول فيها المهاجم الحصييول واسييتخدام كلمات المرور بشييكل غير مشييروع . المهاجم من الممكن أن يسيييرق أو يخمن كلمة المرور ، أو يكسييير ملف كلمات المرور المشيييفرة . هجمات كلمات المرور تظهر في سجل التدقيق بمحاوالته الناجحة والفاشلة** .

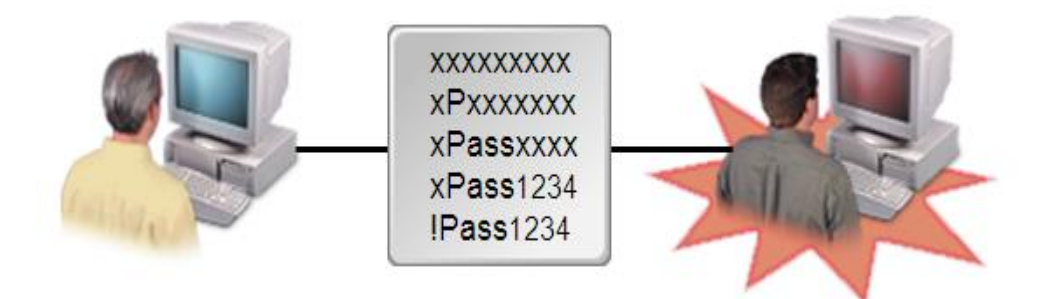

## **طرق حماية البيانات :**

**بعد الموازنة بين التهديدات األمنية المحتملة مع كلفة تطبيق وإدامة عمل الشبكة بشكل آمن ، يمكن للمسؤول تخفيف أثر فقدان البيانات وضمان مستوى مالئم لوظائف الشبكة .**

**ولحماية البيانات على الشبكة ، بحمكانك إتباع التوجيهات التالية :**

- **أحرص دائما على تزيل وتنصيب احدث ( system operating ( ، والتحديثات لكل من أجهزة السيرفر والعميل .**
	- **درب المستخدمين للتعرف وردع أي هجوم .**
- **أنشر برامج كشف الدخالء والحماية من الفيروسات لمراقبة نشاطات البرامج غير المرخصة ،مثل وجود فيروس ، برامج كسر كلمة السر cracking-password ، أو أحصنة طروادة .**
	- **الحد من الوصول المادي للشبكة غير المرخص.**
	- **استخدام كلمة مرور للمستخدم قوية ومعقدة ، وتغييرها بشكل منتظم .**
	- **تطبيق مصادقة قوية وتشفير على البيانات المخزنة على خوادم الشبكة .**
		- **تشفير البيانات أثناء التراسل لمنع قراءتها من الدخالء .**
- **أحفظ البيانات الحساسة بشكل خاص ، وال تضع أية بيانات أنت غير مستعد لفقدانها في حال فقدان الجهاز أو سرقته على األجهزة الالسلكية .**
	- **حدث البرمجيات على األجهزة الالسلكية والراوتر لتزويدك بوظائف إضافية لسد الثغرات األمنية**
	- **اختبار وظائف النظام للتأكد من أن الخدمات والموارد في متناول المستخدمين الشرعيين فقط .**

**وثق التغييرات .**

# **سياسات كلمة المرور** Policies Password **:**

و تمثل جانباً مهماً جداً من جوانب سياسة الأمن . قد تمثل أضعف حاجز عند الاتصال بالشركة . من الضروري جداً أن **يعي جميع مستخدمي الشبكة أهمية االحتفاظ بسرية كلمات المرور الخاصة بهم . حيث بعض المستخدمين يكتب كلمة المرور الخاصة به على الطاولة أو يضعها تحت لوحة المفاتيح أو يلصقها في أي مكان على شاشة الحاسب، لماذا؟ ،**  لأنه لا توجد سياسات تحُكم استخدام كلمات المرور بحيث يكون كل مستخدم حذر تجاهها و مدرك لها. ومن الواضح **معرفة ما سيحدث فيما لو استطاع شخص ما غير مصرح له بالدخول للشبكة ، بهذا نكون قمنا بتسهيل عمل المخترق Hacker بحعطائه كلمة المرور. إذا كان ال بد من تسجيل كلمة المرور، تأكد أن السياسات تشمل طريقة للتعامل مع مثل هذه الحالة ، كأن تغلف بمظروف محكم اءغالق و تحفظ في مكان آمن . وال بد أن يتم تغطية مسئوليات المدراء و مسئوليات المستخدمين فيما يخص كلمة المرور عند وضع السياسات.**

**أما كلمة المرور نفسها فيجب أن ال تكون واحداً مما يلي :**

- **كلمة من القاموس رقم هاتف**
	- -
- **اسم شخص أو اسم شيء كلمة مرور بنفس األحرف ) مثل aaaaaa)**
- **اسم مكان او اسم علم نمط سهل من األحرف على لوحة المفاتيح مثل zxcv (أو (Qwer اي حرف بجانب حرف**

### **شرح كيفية التحكم بالمستخدمين من حيث الصالحيات المعطاة لهم من خالل السيرفر**..

#### **مقدمة حول الصالحيات**

**تكمن الصالحيات على تهيئة القرص الصلب بنظام الملفات NTFS ، الذي يمكنك بحعطاء الحماية والصالحيات لكل من حسابات المستخدمين Account User أو المجموعات Groups أو على الكمبيوترات Computers على مصادر الشبكة .**

**مبدأ عمل الصالحيات .:**

**يخزن نظام NTFS قائمة تحكم للوصول ] (ACL (list control access ] إلى كل مجلد وملف مخزن في القرص الصلب الذي هيئ بنظام ملفات NTFS ، الـ ACL تحتوي على قائمة بجميع حسابات المستخدمين و المجموعات و الكمبيوترات التي تمنحك الوصول إلى المجلدات أو الملفات ونوعية هذا الوصول ايضا.ً فعند طلب مستخدم للوصول إلى مجلد أو ملف معين ، فان الـ ACL يجب أن تحتوي على متدخالت حسابات المستخدمين و المجموعات أو الكمبيوترات .. وتسمى هذه المدخالت بـ (ACE (entry control access ، المدخالت يجب أن تحدد نوعية الوصول للمستخدم الذي طلب فتح مجلد أو ملف وهل له الصالحية بفتحه أو منعه ، يعني إذا لم ننشأ ACE داخل ACL فان الويندوز سوف يمنع المستخدم من الوصول إلى المصدر سواء كان مجلد أو ملف** 

#### **ضبط اذونات الملفات و المجلدات .:**

**لضبط اذونات الملفات و المجلدات ، نفذ الخطوات التالية : -6 بزر الفارة األيمن على المجلد أو الملف الذي تريد تطبيق االذونات عليه واختر Properties . -3 من مربع حوار الخصائص اختر التبويب Security . -3 المستخدمين أو المجموعات الذين يملكون وصوالً إلى الملف أو المجلد من قبل سيكونون مذكورين في الالئحة Name ، يمكنك تغيير اذونات أولئك المستخدمين و المجموعات بتنفيذ ما يلي : • اختر المستخدم أو المجموعة الذي تريد تغيير صالحياته. • استعمل الالئحة Permissions لمنع أو منح اذونات الوصول .**

#### **ضبط اذونات الطابعة .:**

**الطابعات الشبكية هي احد المواد المشتركة ،وبالتالي يمكنك ضبط اذونات الوصول لها . -6 استعمل خصائص الطابعة التي تريد أن تضبط تكوينها لضبط اذونات الوصول . -3 افتح مربع الحوار ثم اختار عالمة التبويب Security.** **-3 اختر المستخدم الذي تريد تطبيق االذونات عليه ، وإذا لم يكن موجود في الالئحة اضغط على Add وأضف كائن -4 ثم OK .**

### **فهم اذونات الوصول إلى الطابعة .:**

**االذونات األساسية التي يمكن منحها أو منعها للطابعات هي Print( طباعة( و Documents Manage( إدارة المستندات( و Printers Manage( إدارة الطابعات( ،** 

**سوف نبين اءعدادات االفتراضية لمربع الحوار Permissions Print التي تستعمل ألي طابعة شبكية جديدة تنشئها .:**

**يمكنك Administrator و Operators Printer و Operators Server تحكماً كامالً على الطابعات بشكل افتراضي، هذا يتيح لك إدارة الطابعة و أعمال طباعتها.**

**منشئ )Creator )أو مالك )Owner )المستند يملك إدارة مستنده، هذا يتيح للشخص الذي طبع بحدارة مستنداته كتغييرها أو حذفها .**

**يستطيع Everyone الطباعة على الطابعة، هذا يمكن كل المستخدمين على الشبكة من الوصول إلى الطابعة.**

### **الخاتمة**

غدت الشبكات جزءا أساسيا في حياتنا الشخصية والمهنية فبإمكانك اليوم أن ترسل رسالة مكونة من عدة صفحات وصور وأصوات ورسومات متحركة إلى مجموعة أشخاص في أي مكان دفعة واحدة وفي دقائق معدودة، وأصبح من الممكن أن تتصل من حاسوب منزلك أو مقر عملك ببنوك المعلومات والشركات والمكتبات العالمية للحصول على المعلومات التي تهمك. كما أصبح متاحاً الآن عقد مؤتمرات دولية وندوات تفاعلية لأطراف متباعدة عبر شبكة الانترنت، وهناك أيضاً التعليم عن بعد والطب عن بعد والتجارة الإلكترونية والحكومة الإلكترونية. كل ذلك لم يكن ممكناً بدون الاندماج بين تكنولوجيا الاتصالات وتكنولوجيا الحاسبات وإيجاد ما يسمى بشبكة الحاسوب.

و نخلص إلى القول أن التجارة الإلكترونية عاجلاً أم أجلاً ستقتحم دارنا ولكن علينا أن نعد لها العدة من **أجل أن نكسب منها. ويجب أال يغيب عن ذهننا إننا قوم دلهم كتابهم وحثهم على ممارسة التجارة ألنها عمل مبارك إذا اتبعنا وسائل الكسب الحالل. لذلك علينا إعداد العدة الالزمة كحكومات وهيئات ومؤسسات وأفراد واالبتعاد عن شعار البضاعة التي تباع ال ترد وال تبدل. فاليوم األسواق العالمية تتقارب والحدود تتالشى وتحرير التجارة قادم وحرية رأس المال محققة. الن الثقافة العالمية الجديدة قادمة إلينا وكل ما علينا إال أن نتفاعل معها ونؤثر فيها ونكسب منها وأال نتركها تعبث فينا وتسيرنا وترمينا قتلى في عقر دارنا. وكل هذا يحدث في التحكم عن بعد واالتصال بالشبكات العالمية وهذا ايضا ينطبق على الشبكة المحلية من خالل زيادة المعرفة البسيطة للتاهل الى المعرفة العالمية وال ننسى انها سيف ذو حدين باالستخدام فأن حسن االستخدام ربحنا وان اسئنا االستخدام ذبحتنا، وهنا انا دائما اذكر المثل الخاص بالسكين ان حسن استخدامها طابات كل اعمالك واعمال غيرك وان اسات استخدامها ذبحتك وذبحت . غيرك ورمتك في السجن ان لم يكن الموت عافاكم هللاً**

**ليوم اصبح النظام العالمي الجديد يتحول تدريجياً ليصبح عالماً إلكترونياً ويتطلب من الحكومات والمؤسسات الدولية االهتمام في استكمال البنية التحتية لتكنولوجية االتصاالت في جميع أنحاء البلد الواحد ومن ثم العالم اجمع. ومن ثم االهتمام في بناء الشبكات المحلية وتطويرها وربطها في الشبكات العالمية .** 

**وهنا اقول ان الشبكة المحلية هي المفتاح الرئيسي key master والمدخل الرئيسي للشبكات العالمية ومن كان ذو معرفة بالشبكات المحلية سيكون مؤهل وفعال في استخدام الشبكات االخرى الن هناك عوامل**  مشتركة كثيرة في الاستخدام والاجهزة والانظمة والامن وغيرها.......... وفق الله الجميع للاستفادة من **العلم وخير الناس من نفع الناس** 

**المؤلف**

**7.11-11-79**